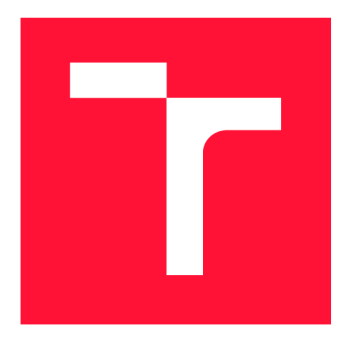

## **VYSOKÉ UČENI TECHNICKE V BRNE BRNO UNIVERSITY OF TECHNOLOGY**

**FAKULTA INFORMAČNÍCH TECHNOLOGIÍ FACULTY OF INFORMATION TECHNOLOGY** 

**ÚSTAV INTELIGENTNÍCH SYSTÉMŮ DEPARTMENT OF INTELLIGENT SYSTEMS** 

# **NÁSTROJ PRO PODPORU TVORBY AUTOMATICKÉ TESTOVACÍ SADY**

**TOOL SUPPORTING GENERATION OF AUTOMATIC TEST SET** 

**BAKALÁŘSKÁ PRÁCE BACHELOR'S THESIS** 

**AUTHOR** 

**SUPERVISOR** 

**AUTOR PRÁCE MARTIN STUDENÝ** 

**VEDOUCÍ PRÁCE Ing. ALEŠ SMRČKA, Ph.D.** 

**BRNO 2021** 

Ústav inteligentních systémů (UITS) a v vyhlástický rok 2020/2021

## **Zadání bakalářské práce |||||||||||||||||||||||||**

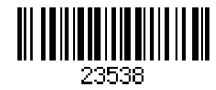

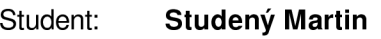

Program: Informační technologie

Název: Nástroj pro podporu tvorby automatické testovací sady Tool Supporting Generation of Automatic Test Set

Kategorie: Analýza a testování softwaru

Zadání:

- 1. Nastudujte techniky kombinatorického testování. Seznamte se s nástrojem Combine. Nastudujte tvorbu aplikačních rozhraní Restful aplikací.
- 2. Navrhněte systém generování testovacích případů kombinující přístupy testování API a kombinatorického testování.
- 3. Implementujte program usnadňující tvoru testovací sady splňující vybrané kritérium prokrytí z oblasti kombinatorického testování. Testovací sada bude zaměřena na testování jednotlivých přístupových bodů (operací) RestAPI.
- 4. Demonstrujte program na uměle vytvořeném příkladu. Základní funkcionalitu podpořte automatickými testy.

Literatura:

- P. Ammann, J. Offutt. 2008. Introduction to Software Testing, Cambridge University Press. ISBN 978-0-511-39330-3.
- Kuhn, D. Richard; Kacker, Raghu N.; Yu Lei. Practical Combinatorial Testing. SP 800-142. (Report). 2010. National Institute of Standards and Technology. doi:10.6028/NIST.SP.800-142

Podrobné závazné pokyny pro vypracování práce viz <https://www.fit.vut.cz/study/theses/>

Vedoucí práce: Smrčka Aleš, Ing., Ph.D.

Vedoucí ústavu: Hanáček Petr, doc. Dr. Ing.

Datum zadání: 1. listopadu 2020

Datum odevzdání: 12. května 2021

Datum schválení: 11. listopadu 2020

## Abstrakt

Cílem bakalářské práce je vytvořit nástroj Suiter, který testerovi zjednoduší a částečně zautomatizuje proces tvorby testovacích skriptů v širokém spektru programovacích jazyků. Důraz je kladen na testování rozhraní pro programování aplikací (API) kombinováním vstupních hodnot v určitém stavu webové aplikace. Aplikace Suiter generuje spustitelnou sadu testů uspokojující požadovaná kombinační kritéria. Výsledky této práce umožňují testerům zrychlit a zefektivnit testování API.

## Abstract

The goal of this bachelor's thesis is to create a Suiter tool that partially automates the process of creating test scripts in a wide range of programming languages. The focus is given to a testing of application programming interface (API) by combining input values in a specific state of a web application. Suiter generates an executable set of tests that satisfy the required combination criteria.

## Klíčová slova

generátor testovacích skriptů, kombinační testování, REST, SOAP, API, webová služba, HTTP, Pytest

## Keywords

test script generator, combinatorial testing, REST, SOAP, API, web service, HTTP, Pytest

## **Citace**

STUDENÝ, Martin. *Nástroj pro podporu tvorby automatické testovací sady.* Brno, 2021. Bakalářská práce. Vysoké učení technické v Brně, Fakulta informačních technologií. Vedoucí práce Ing. Aleš Smrčka, Ph.D.

## Nástroj pro podporu tvorby automatické testovací sady

## Prohlášení

Prohlašuji, že jsem tuto bakalářskou práci vypracoval samostatně pod vedením pana Ing. Aleše Smrčky, Ph.D. Uvedl jsem všechny literární prameny, publikace a další zdroje, ze kterých jsem čerpal.

> Martin Studený 12. května 2021

## Poděkování

Rád bych poděkoval vedoucímu práce, Ing. Aleši Smrčkoví, Ph.D. za pomoc při vedení bakalářské práce, cenné rady, věcné připomínky a vstřícnost při konzultacích.

# Obsah

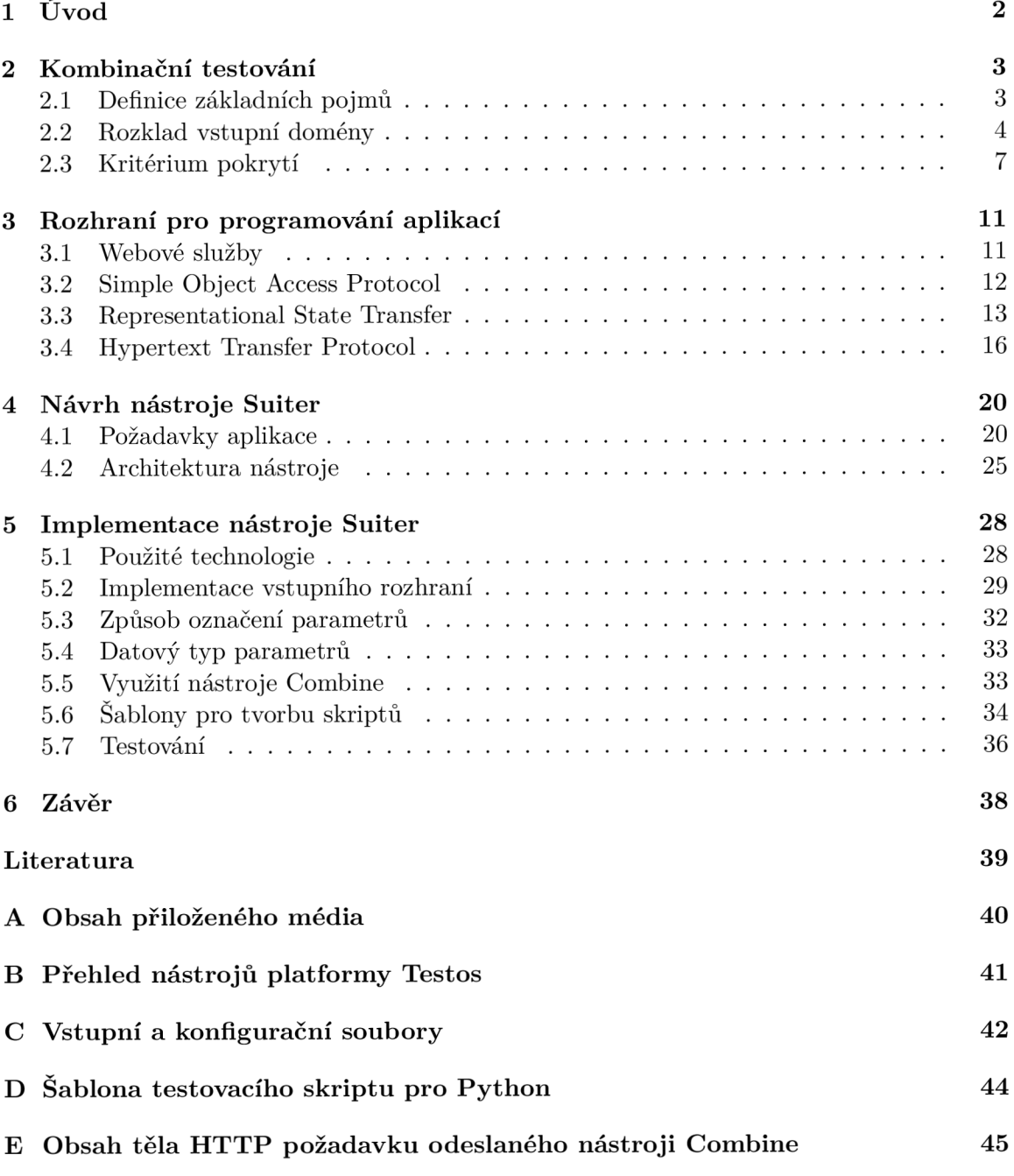

# **Kapitola 1**

# Úvod

Testování je nedílnou součástí vývoje každého softwarového produktu. Technologie je všude okolo se již součástí každodenního života. Málo kdo si již život bez technologií dokáže představit. Technologie si nachází místo v čím dál více odvětvích a v dnešním světě přibývá aplikací, kdy na technologiích závisí nejen peníze, ale i životy. S přibývající zodpovědností a komplexností vyvíjených aplikací však stoupají i požadavky na jejich bezpečnost a kvalitu.

Smyslem testování je nejen odhalit chyby, ale současně i zajistit, aby aplikace odpovídala klientovým požadavkům. Pojmu testování rozumíme jako kolekci akcí prováděných s cílem lokalizovat chyby. Existuje široké spektrum způsobů, pohledů a technik, jak software testovat. Výběr konkrétní metody spočívá především na typu a kontextu aplikace, kterou chceme otestovat. V této práci se nebudeme zabývat všemi, ale zaměříme se pouze na užší oblast - testování rozhraní pro programování aplikací (API) s využitím kombinování vstupních hodnot.

Cílem této práce je vytvoření nástroje Suiter, který usnadní a zautomatizuje proces tvorby testovacích sad. Vzniká jako součást platformy Testos, jenž sdružuje nástroje pro podporu automatizace při testování softwaru. Přehled těchto nástrojů je zobrazen v příloze B. Jedná se o projekt vyvíjený na Fakultě informačních technologií VUT v Brně. Testos kombinuje různé úrovně testování, jenž lze zařadit do čtyř kategorií: testování založené na modelech (Model-based), testování založené na požadavcích (Requirement-based), testování grafického uživatelského rozhraní (GUI), daty řízené testování (Data-based) a dynamická analýza (Execution-based).

Suiteru se tím nabízí možnost být nejen součástí těchto nástrojů, ale současně i využít již existující nástroje pro její zdokonalení a testování. Příkladem může být aplikace Combine, která slouží jako generátor testovacích případů a Suiter na základě výstupů této aplikace je schopný vygenerovat spustitelnou testovací sadu testů.

Při testování softwaru existuje nespočet technik. V této práci se však budeme zabývat pouze testováním kombinující vstupní hodnoty. Kombinačnímu testování se proto budeme věnovat v kapitole 2. Kapitola 3 uvádí do kontextu rozhraní pro programování aplikací. Návrh nástroje Suiter je nastíněn v kapitole 1 a její implementace v kapitole 5. Jelikož se v práci zabýváme zajištěním kvality, nesmíme na závěr zapomenout na zhodnocení a testování.

# **Kapitola 2**

# Kombinační testování

Testování softwaru čelilo vždy zdánlivě neřešitelnému problému. Kompletně správného programu nelze dosáhnout. Je problém vůbec definovat, jak takový správný program vypadá. Navíc něco takového nelze dokázat, jelikož kompletní otestování všech vstupů a nastavení nejen testované aplikace, ale i systému, na kterém aplikace běží, je nereálné. I malý program má obrovské množství možných vstupů. Pouhou kombinací dvou osmibitových čísel by vzniklo  $(2^8)^2 = 65536$  variant. To je však pouze jednoduchý příklad. V praxi by myšlenka celkového pokrytí znamenala, že počet testů v sadě by se limitně blížil nekonečnu. Takový přístup k testování je nemožný nejen výpočetně, ale současně i tím, že pro každý takový testovací případ by tester musel definovat i očekávaný výstup. [3]

Cílem kombinačního testovaní je tedy snížit velikost testovací sady bez výrazného negativního vlivu na její efektivitu. Nastává však otázka, kolik parametrů je v praxi potřeba kombinovat, aby k tak výraznému vlivu nedocházelo. Touto problematikou se zabýval Národní institut standardů a technologie (National Institute of Standards and Technology, NIST), který analýzou starých testovacích záznamů zjišťoval, jaký stupeň interakce odhaluje v reálných systémech nejvíce selhání. Z tohoto výzkumu vyplynulo, že všechny odhalené defekty ve studovaných aplikacích byly způsobeny interakcí ne více než 6 parametry. K dosažení 98% účinnosti pak docházelo pouhou kombinací tří faktorů. Celkové rozložení je graficky znázorněno na obrázku 2.1.[7]

Toto zjištění problematiku kombinací značně zjednodušuje. Přesto pokrytí všech možných hodnot, byť jen 3 faktorů, je stále nereálné. Najít kompromis mezi počtem testů a množstvím odhalených chyb není snadný úkol. V následujících kapitolách jsou popsány přístupy, kterými lze tohoto cíle dosáhnout rozdělením vstupní domény do menších celků.

## 2.1 Definice základních pojmů

V této kapitole jsou vysvětleny základní pojmy z oblasti testování, které jsou nezbytné k pochopení následujících kapitol.

**S UT (System Under Test)** Testovaný systém nebo jeho část.

- **Testování** Proces práce s SUT za určitých podmínek, zkoumání výsledků a následného hodnocení nějakého aspektu softwaru.
- **Testovací sada** Soubor testovacích případů pro testovanou komponentu nebo testovaný systém.

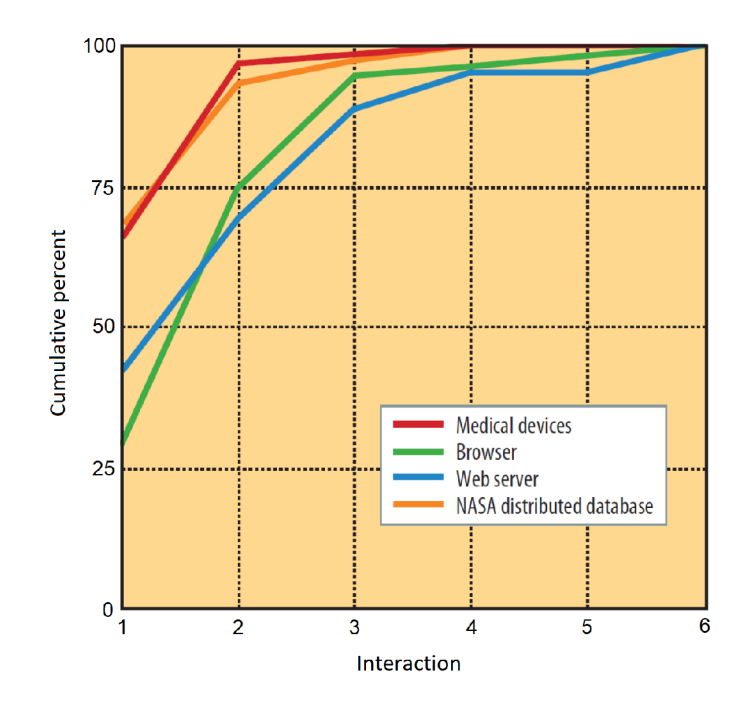

Obrázek 2.1: Graf závisloti velikosti N a procent odhalených obsažených s systému. Graf je převzatý z [7]

- **Kritérium pokrytí** Množina pravidel specifikující určité požadavky na testovací sadu.
- **Pokrytí** Vyjádření míry, jak moc testovací sada zkoumá SUT.
- **Testovací případ** Popis konkrétních akcí prováděných s určitou softwarovou komponentou a očekávané výsledky těchto akcí.
- **Testovací požadavek** Vlastnost či funkce komponenty nebo systému, která by měla být ověřená alespoň jedním testovacím případem.
- **Vstupní doména** Reprezentuje množinu všech možných vstupů SUT.

**Model vstupní domény** Abstrakce vstupu SUT.

**Charakteristika** Charakteristický rys či znak, dle kterého lze rozdělit vstupní doménu na třídy ekvivalence.

## 2.2 Rozklad vstupní domény

Testování založené na rozkladu vstupní domény je přístup, který rozděluje množinu všech vstupních hodnot, *vstupní doménu,* na menší celky stejného logického významu, *bloky.* Pro zjednodušení se můžeme na testovaný systém (SUT) dívat jako na funkci, která má různé vstupní parametry, přičemž každý takový parametr má svoji vlastní doménu hodnot.

Rozdělením domény se docílí toho, že z každého vzniklého bloku je možné zvolit pouze jednu reprezentativní hodnotu, která bude mít z pohledu testování stejný význam, jako jakákoliv jiná hodnota v rámci stejného bloku. Testovací sada následně vzniká jako kombinace reprezentativních hodnot všech parametrů SUT. Způsobu, jakým jsou tyto kombinace prováděny je věnována kapitola 2.3. Díky tomuto přístupu je možné výrazným způsobem snížit množství potřebných testů bez negativního vlivu na jejich efektivitu. Nutno však podotknout, že účinnost takové testovací sady je silně závislá na zvolení vhodné charakteristiky, dle které k rozkladu dochází.

#### **Tvorba charakteristik**

Při tvorbě charakteristik existují dva možné přístupy, jakými je možné se na parametry testovaného systému dívat. První z nich je založený na tom, že se na každý parametr nahlíží zvlášť, tudíž sémantika programu a vzájemná interakce parametrů se nebere v potaz. Výhodou tohoto přístupu je, že zvolení charakteristiky je velmi snadné a výsledné testy jsou i přesto velmi uspokojivé. Nevýhodou je však skutečnost, že některá funkcionalita SUT je závislá na kombinaci specifických hodnot několika parametrů.

Druhý přístup je z hlediska náročnosti její tvorby mnohem komplikovanější, jelikož vychází z jistých znalostí SUT. Tester do charakteristik začleňuje i závislosti parametrů mezi sebou, čímž se eliminují nedostatky prvního přístupu.

Oba tyto přístupy však sdílí dvě kritéria, která musí každá charakteristika splňovat:

1. Sjednocení bloků *b* z množiny všech bloků *B* musí pokrývat celou vstupní doménu *D*  (úplnost).

$$
\bigcup_{b \in B} b = D \tag{2.1}
$$

2. Jednotlivé bloky rozkladu jsou vzájemně disjunktní.

$$
b_i \cap b_j = \emptyset, \qquad (pro \ i \neq j \text{ a } b_i, b_j \in B) \tag{2.2}
$$

Následující funkce demonstruje rozdíl těchto dvou přístupů. Uvažujme, že testujeme funkci, která zjišťuje, zda se nějaký element nachází v daném poli. Jak toto pole, tak hledaný element jsou funkci předány parametricky.

#### public boolean findElement (List list, Object element) // Effects: if list or element is null throw NullPointerException  $//$  else returns true if element is in the list, false otherwise

Použitím prvního přístupu, založeném na rozhraní, bude mít každý parametr své vlastní charakteristiky. Ukázka takového rozkladu pro parametr typu *pole* je popsána tabulkou 2.1. V tomto případě bylo k rozdělení vstupní domény využito speciálních hodnot či vlastností, které mohou nastat obecně pro libovolné pole.

| Charakteristika             | b1   | bо    |
|-----------------------------|------|-------|
| pole je null                | True | False |
| <i>pole</i> je <i>empty</i> | True | False |

Tabulka 2.1: Charakteristika pro přístup založený na rozhraní[1]

Všimněme si, že každá charakteristika má v tomto příkladě pouze dva bloky, které indikují, zda daná vlastnost je či není splněna. Charakteristiky je samozřejmě možné vytvořit i jiným způsobem. Obecně vzato je však doporučeno tvořit spíše větší množství jednoduchých charakteristik než naopak, jelikož u komplikovanějších charakteristik je větší pravděpodobnost, že nedopatřením dojde k porušení jednoho z kritérií popsaných výše.[1]

Na druhém příkladu (tabulka 2.2) jsou vypsány charakteristiky a jejich bloky s reprezentativními hodnotami, které jsou vytvořené s využitím jisté znalosti programu. Tester například uvažuje nad tím, kolik hledaných elementů se vlastně v poli může vyskytovat. Popřípadě, jestli se daný element v poli vůbec vyskytuje.

| Charakteristika                                           |              | bo |            |
|-----------------------------------------------------------|--------------|----|------------|
| Počet nalezených prvků v poli                             |              |    | Více než 1 |
| Prvek se nachází v poli na prvním místě                   | True   False |    |            |
| Prvek se nachází v poli na posledním místě   True   False |              |    |            |

Tabulka 2.2: Charakteristika pro přístup založený na funkcionalitě

#### Rozklad do bloků

Tester vytváří rozklad pro každou charakteristiku vstupní domény. Rozkladem vznikne sada bloků, kde každý blok obsahuje množinu hodnot, kterých může nabývat. Hlavním cílem této podkapitoly je vyřešení otázky, jakým způsobem by měly být jednotlivé bloky identifikovány, a jaká reprezentativní hodnota by měla být zvolena.

Vycházíme-li z předpokladu o úplnosti vstupní domény, každý rozklad musí obsahovat jak validní, tak nevalidní hodnoty. Právě nevalidní hodnoty se dost často k rozkladu domény využívají. Příkladem je charakteristika popsaná v tabulce 2.1, kde bylo využito nevalidního pole k vytvoření celé charakteristiky.

V příkladu z tabulky 2.2 se však již vycházelo z předpokladu, že pro první charakteristiku je nutné zvolit hodnoty, které vstupní doménu nějakým způsobem rozdělují a jejichž použití má z pohledu testování jiný význam. Princip, pomocí kterého jsou tyto hodnoty odhaleny, se nazývá analýza mezních hodnot. Ze zkušenosti vyplývá, že právě tyto hodnoty dost často způsobují defekty.

Při tvorbě testovací sady pak chceme testovat dané rozdělující hodnoty, hodnotu o e menší a hodnotu o e větší. Kde e symbolizuje rozdíl dvou po sobě jedoucích hodnot dané domény. Jako demonštratívni příklad si uvedeme funkcionalitu, které se jako parametr předává věk uživatele v očekávaném rozmezí 18-30 let. Mezními hodnotami tohoto programu jsou tedy 18 a 30. Speciálními pak *infinite* a *nan.* 

Při tvorbě charakteristik se dost často využívá speciálních hodnot, kterých může parametr nabývat. Jedním takovým příkladem může být charakteristika pro parametr datového typu *integer* a jeho speciální hodnota *null* a *nekonečno.* Současně rozklad musí počítat i s nevalidními hodnotami, případně hodnotami, které nějakým způsobem ovlivňují chování programu.

Rozklad vstupní domény do bloků pak může vypadat následovně.<sup>1</sup>

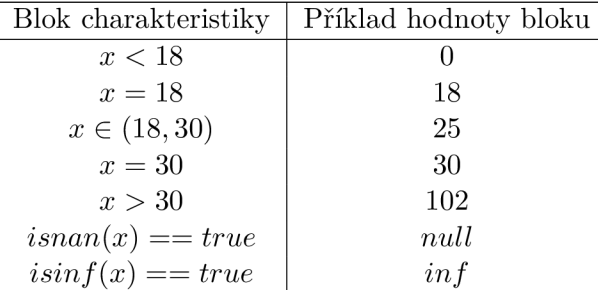

<sup>1</sup>Dokumentace pro funkce isinf a isinf je dostupná na: <https://www.mkssoftware.com/docs/man3/isinf.3.asp>

Pro tvorbu charakteristik se dost často využívá takzvaných *kontrolních seznamů.* Kontrolní seznam obsahuje charakteristiky pro skoro až rutinní situace. Je vhodný pomocník při testování něčeho, co se často opakuje. Jedním takovým příkladem může být charakteristika pro parametr datového typu *integer,* kde jsou předem nastaveny určité hodnoty (0, e, -e, největší hodnota, nejmenší hodnota).

### 2.3 Kritérium pokrytí

Předchozí podkapitola o rozdělení vstupní domény do bloků řešila problém s obrovským množstvím testů pro jednotlivé parametry, nezabývala se však způsobem, jakým budou hodnoty parametrů kombinovány mezi sebou.

Kritérium pokrytí umožňuje testerům se rozhodnout, jaké kombinace vstupů použít při testování, aby byly splněny požadavky na jeho kvalitu. Je samozřejmostí, že každý tester by chtěl vytvořit testovací sadu, která pokryje co největší množství kombinací, ideálně všechny. Ve většině případů to však není reálné a je potřeba najít kompromis mezi počtem testů a pravděpodobností, že taková testovací sada odhalí chybu vedoucí ke zlepšení kvality a spolehlivosti testovaného softwaru. Kritéria pokrytí tedy definují pravidla, která musí být splněna, aby bylo úsilí vynaložené pro testování SUT bráno jako dostatečné.

Cílem je tedy vytvořit takovou testovací sadu, jejíž vlastnosti budou splněny alespoň jednou v každém testu. Pro snadné pochopení kritérií pospaných v této kapitole použijeme příklad, na kterém budou jednotlivá kritéria pokrytí znázorněna. Máme následující parametry typu *char, boolean* a *string,* jejichž rozdělení vstupní domény do bloků s reprezentativními hodnotami je popsáno tabulkou 2.3. Na základě těchto hodnot budou demonstrovány jednotlivá kombinační kritéria pokrytí.

| char | boolean | string |
|------|---------|--------|
|      | True    | aaa    |
|      | False   | bbb    |
|      |         | ccc    |

Tabulka 2.3: Jednoduchý příklad tří charakteristik, rozdělující vstupní doménu do bloků s reprezentativní hodnotou.

#### All Combinations Coverage (ACoC)

Jak již bylo zmíněno, jedním ze způsobů, jakým je možné kombinovat bloky charakteristik, je úplným pokrytím všech variant, které mohou vzniknout. Reprezentativní hodnota každého bloku jedné charakteristiky je kombinována s každým blokem ostatních charakteristik. Tento přístup je v praxi znám pod pojmem All Combinations Coverage.

Obecně platí, že máme-li n množin nějakých hodnot, pak kombinací všech jejich elementů mezi sebou vznikne  $|M_1| * |M_2| * ... * |M_n|$  možných variant, kde  $M_n$  označuje množství prvků v množině. Tato operace je v matematice označována jako kartézský součin množin.

Pro příklad daný tabulkou 2.3 je množství potřebných testovacích případů dán výpočtem 3\*2\*3 . Pro úplné pokrytí je tedy zapotřebí minimálně 18 testů, které jsou znázorněny tabulkou 2.4.

|                | $\emph{char}$  | boolean        | string |
|----------------|----------------|----------------|--------|
| $\mathbf 1$    | М              | true           | aaa    |
| $\overline{2}$ | М              | false          | aaa    |
| 3              | М              | true           | bbb    |
| $\overline{4}$ | М              | false          | bbb    |
| 5              | М              | true           | ccc    |
| 6              | М              | false          | ccc    |
| $\overline{7}$ | N              | true           | aaa    |
| 8              | N              | false          | aaa    |
| 9              | N              | true           | bbb    |
| 10             | N              | false          | bbb    |
| 11             | N              | true           | ccc    |
| 12             | N              | false          | ccc    |
| 13             | $\overline{O}$ | true           | aaa    |
| 14             | $\overline{O}$ | false          | aaa    |
| 15             | $\overline{O}$ | true           | bbb    |
| 16             | $\overline{O}$ | $_{\rm false}$ | bbb    |
| 17             | $\overline{O}$ | true           | ccc    |
| 18             | O              | $_{\rm false}$ | ccc    |

Tabulka 2.4 : Příklad testovací sady uspokojující kritérium ACoC

#### Each Choice Coverage (ECC)

Pro kritérium označované jako Each Choice Coverage platí, že nemusí docházet k žádným složitým kombinacím, nýbrž záleží pouze na tom, aby se každý blok každého oddílu vyskytnul v testovací sadě alespoň jednou.

Minimální počet testovacích případů v testovací sadě je tedy roven počtu hodnot v doméně, která obsahuje nejvíce hodnot. V případě 2.3 je tedy potřeba alespoň tří testů, aby byly pokryty všechny hodnoty *char* a *string.* Tyto testovací případy jsou znázorněny v následující tabulce.

|   | char | boolean | string       |
|---|------|---------|--------------|
|   |      | true    | aaa          |
| 2 |      | false   | bbb          |
| 3 |      | true    | $_{\rm ccc}$ |

Tabulka 2.5 : Příklad testovací sady uspokojující kritérium EC C

Nutno podotknout, že tohle je pouze jedno z možných řešení. Pro všechny kritéria v této kapitole platí, mimo kritérium All Combinations Coverage, že způsobů, jakým mohou být bloky jednotlivých charakteristik kombinovány, je více.

#### Pair-Wise Coverage (PWC)

Kritérium Pair-Wise Coverage vyžaduje, aby reprezentativní hodnota každého bloku pro každou charakteristiku byla kombinovaná s hodnotou bloku každé jiné charakteristiky. Pokrytím všech dvojic u výše uvedeného příkladu třech oddílů s bloky *[M, N, O], [True, Falše]*  a [ooo, *bbb, ccc]*, vzniknou následující páry.

|             | Blok   Možné kombinační páry (dvojice) s ostatními bloky                                                                                                    |
|-------------|----------------------------------------------------------------------------------------------------|
| $\mathbf M$ | $\mid (M, True), (M, False), (M, aaa), (M, bbb), (M, ccc) \mid$                                                                                                    |
| N           | $\big  (N, True), (N, False), (N, aaa), (N, bbb), (N, ccc) \big $                                                                                                    |
|             |                                                                                                    |
|             |                                                                                                    |
|             | $\begin{array}{c c} \textrm{O} & (O, True), (O, False), (O, aaa), (O, bbb), (O, ccc) \ \textrm{True} & (True, aaa), (True, bbb), (True, ccc) \ \textrm{False} & (False, aaa), (False, bbb), (False, ccc) \end{array}$ |

Tabulka 2.6: Dvojice, které je potřeba pokrýt, aby bylo splněno PWC kritérium

Všimněme si, že více takových dvojic je možné pokrýt pouze jedním testem. Například testovacím případem s hodnotami bloků *(M, True, aaa)* dojde k pokrytí dvojic *(M,True), (M, aaa)* a *(True, aaa)* najednou. Z této skutečnosti vyplývá, že existuje mnoho způsobů, jakými lze všechny dvojice zahrnout do testovací sady. Cílem je většinou najít takové kombinace, které vedou k co nejmenší testovací sadě. Ukázka jedné takové testovací sady je vyobrazena v následující tabulce.

|                | char     | boolean | string | Pokryté dvojice                    |
|----------------|----------|---------|--------|------------------------------------|
| 1              | М        | true    | aaa    | (M, True), (M, aaa), (True, aaa)   |
| $\overline{2}$ | М        | false   | bbb    | (M, False), (M, bbb), (False, bbb) |
| 3              | М        | true    | ccc    | (M, ccc), (True, ccc)              |
| 4              | N        | false   | aaa    | (N, False), (N, aaa), (False, aaa) |
| $\overline{5}$ | N        | true    | bbb    | (N, True), (N, bbb), (True, bbb)   |
| 6              | N        | false   | ccc    | (N, ccc), (False, ccc)             |
| 7              | $\Omega$ | true    | aaa    | (O, True), (O, aaa)                |
| 8              | $\Omega$ | false   | bbb    | (O, False), (O, bbb)               |
| 9              | $\Omega$ | true    | ccc    | (O, ccc)                           |

Tabulka 2.7: Příklad testovací sady uspokojující kritérium PW C

Testování využívající kritérium pokrytí všech dvojic je velmi efektivní. Jeho efektivita vyplývá především ze skutečnosti, že většina softwarových selhání je způsobena jedním, maximálně dvěma parametry.

#### T-Wise Coverage (TWC)

T-Wise Coverage, taktéž označováno jako N-Wise, je jakýmsi rozšířením předchozího kritéria pokrývající všechny dvojice bloků. Rozšíření spočívá v tom, že kritérium není zaměřeno pouze na dvojice, ale na celé n-tice. Tento stupeň *N,* případně *T,* udává sílu či násobnost kombinací, které je potřeba v testovací sadě splnit. Pair-Wise kritérium lze tedy považovat jako T-wise s kombinační silou *T =* 2.

Je evidentní, že vytvářet čtveřice v našem příkladu 2.3 s pouze třemi oddíly, je nereálné. Síla kombinací proto nesmí přesáhnout počet oddílů SUT. V případě, kdy je počet oddílů stejný, jako násobnost jeho kombinací *T,* pak takto definované kritérium je ekvivalentní kritériu všech kombinací popsaných v 2.3.

Z této logiky vyplývá, že čím větší kombinační síla, tím větší a úspěšnější bude i výsledná testovací sada. Jak již však bylo naznačeno v podkapitole 2.3, existuje obrovské množství způsobů, jakými lze tuto sadu sestavit. Cílem je většinou najít takové kombinace, které vedou k co nejmenší testovací sadě. To je však obzvláště pro *T* > 3 velmi komplexní problém, kterým se v této práci nebudeme zabývat. Tato problematika je částečně rozebrána v bakalářské práci Radima Červinky [3].

#### Base Choice Coverage (BCC)

Pro všechna předešlá kritéria platí, že vyžadují, aby byly splněny určitá pravidla bez ohledu na to, jaké hodnoty by se měly kombinovat prioritně. Base Choice Coverage do výsledných kombinací přináší malou, ale zásadní informaci o tom, jaké bloky jsou z pohledu testování nejpodstatnější. Tyto bloky se označují jako *bázové.* V praxi se může například jednat o blok, který se v testovaném systému bude používat nejčastěji.

Nejdříve je tedy pro každý oddíl SUT zvolen bázový blok. Pro demonstraci vezměme v úvahu příklad z předchozích kritérii, který je zobrazen na tabulce 2.8 vlevo - s bázovými bloky označenými tučně. Prvním vytvořeným testovacím případem pak bude kombinace těchto bázových bloků - *(M,True, aaa).* Následné testovací případy musí splňovat podmínku, že každý nebázový blok je v kombinaci se všemi bázovými bloky v ostatních oddílech. Výsledná testovací sada našeho příkladu je pak vyobrazena v následující tabulce vpravo.

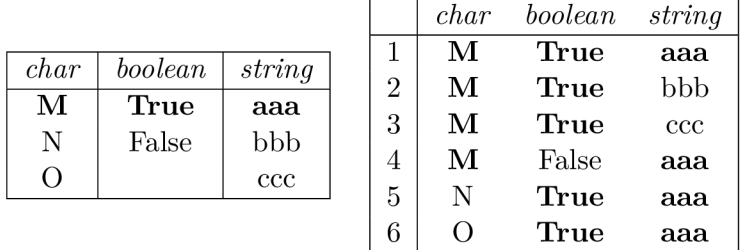

Tabulka 2.8: Příklad se zvýrazněnými bázovými bloky (vlevo). Příklad testovací sady uspokojující kritérium PWC (vpravo)

Existuje i alternativa tohoto kritéria, která umožňuje zvolit více bázových bloků jedné charakteristiky. Takové kritérium je označováno jako Multiple Base Choice Coverage (MBCC).

## **Kapitola 3**

# Rozhraní pro programování aplikací

Jak již bylo zmíněno, v této práci se budeme zabývat kombinačnímu testováním zaměřené na API (Application Programming Interface), neboli *rozhraní pro programování aplikací.*  Předtím, než se pustíme do samotného návrhu aplikace Suiter, která bude pro toto testování generovat testovací sady, si musíme ujasnit, co to vlastně API je, jakým způsobem funguje, a jaké existují přístupy pro jeho realizaci.

Rozhraní pro programování aplikací lze definovat jako nástroj zapouzdřující množinu určitých metod a funkcí, které jsou poskytované třetím stranám. V současnosti je pojem A PI většinou spojován s webovými službami, které jsou dostupné využitím komunikačního protokolu HTTP. Pojmy API a webové služby však nejsou synonyma a API je využíváno například i na úrovni operačních systémů. Tato práce je však zaměřená výhradně na testování A PI spojených s webovými službami využívající protokol HTTP.

Rozhraní pro programování aplikací má mnoho využití. Jedním z nich je integrování již existujících softwarových řešení do vlastních projektů. Příkladem může být API pro Google Mapy, které umožňuje využívat určité jeho funkce bez nutnosti jakékoliv implementace.

Většina rozhraní pro programování aplikací však není veřejně dostupná a mnoho komplexních systémů jej využívá pouze pro vzájemnou komunikaci uvnitř interního systému.

### 3.1 Webové služby

Jak již bylo nastíněno na začátku této kapitoly, mezi API a webovými službami je malý, ale podstatný rozdíl. Webové služby dle definice vyžadují, aby komunikace probíhala po síti. Jinými slovy, každá webová služba je současně i API, jelikož poskytuje aplikační data nebo její funkcionalitu, ale ne každé API musí být i webovou službou.

Dle definice popsané v [9] organizací W3C (World Wide Web Consortium), jsou webové služby softwarovým systémem, sloužící k podpoře vzájemné komunikace dvou strojů v síti. Rozhraní těchto služeb je popsané ve strojově zpracovatelném formátu WSDL (Web Services Description Language). Ostatní systémy komunikují s webovou službou předepsaným způsobem pomocí SOAP zpráv, které jsou serializovány pomocí značkovacího jazyka XML a typicky transportovány pomocí HTTP protokolu.

Existují však i jiné způsoby komunikace s webovou službou. Je jím například komunikace založená na operacích CRUD (Create, Read, Update, Delete), realizovaná pomocí Representational State Transfer architektury, zkráceně REST, a transportního protokolu HTTP. Tyto pojmy budou detailněji popsány v následujících kapitolách.

## 3.2 Simple Object Access Protocol

Simple Object Access Protocol, zkráceně SOAP, je protokol určený pro výměnu zpráv v distribuovaných systémech, založených na formátu XML . První verze protokolu byla vydána už v roce 1999 a byla vyvinuta jako nástupce předchozího XML-RPC .

Z původní definice webových služeb vyplývá, že každá webová služba je popsána pomocí Web Service Description Language, neboli WSDL. Jedná se o jazyk pro popis funkcí, jenž daná webová služba nabízí. Současně popisuje i vstupy a výstupy těchto funkcí. Zjednodušeně tedy WSDL definuje, jakou funkcionalitu daná webová služba nabízí a jakým způsobem je možné její funkce použít.

Další technologii, kterou SOAP protokol může využívat, je UDDI - *Universal Description, Discovery and Integration.* Jedná se o mechanismus pro registrování a vyhledávání webových služeb.

Vzájemné vztahy mezi těmito třemi technologiemi jsou zachycené na obrázku 3.1. Simple Object Access Protocol však není ani na jedné z těchto technologií přímo závislý a dokáže fungovat i samostatně. WSDL a UDDI vznikly až po představení SOAP protokolu s cílem zjednodušit práci s tímto protokolem.

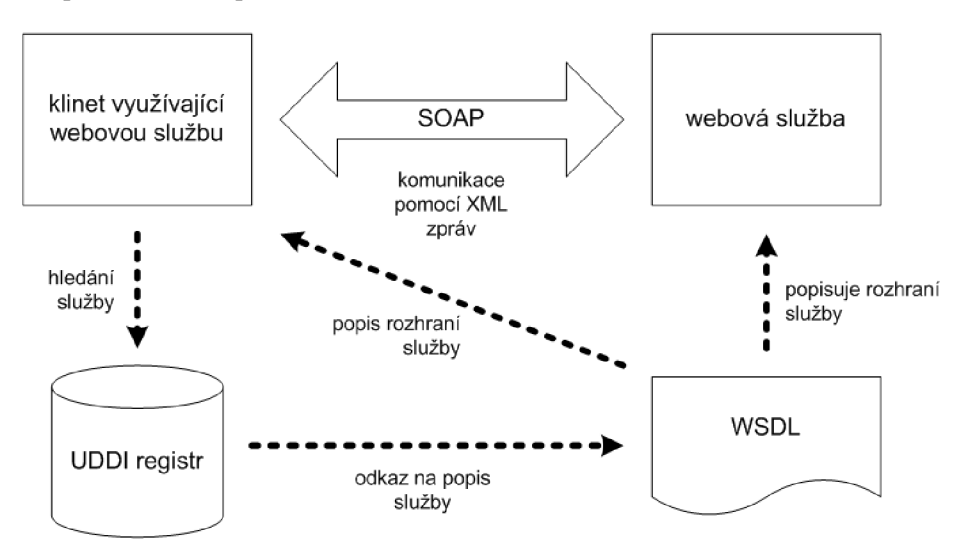

Obrázek 3.1: Vztah tří základních technologií (SOAP, WSDL, UDDI). Zdroj: [6]

SOAP umožňuje zaslání XM L zprávy mezi dvěma aplikacemi a pracuje tedy na principu peer-to-peer. Jedna aplikace pošle v XML zprávě požadavek jiné aplikaci, ta ho obslouží a výsledek zašle v další zprávě zpět původnímu iniciátorovi komunikace. Jednotlivé XM L zprávy jsou většinou doručovány použitím HTTP protokolu.

Každá XML zpráva se skládá ze tří částí, kde kořenovým elementem je takzvaná obálka (envelope). Jak samotný název napovídá, obálka zapouzdřuje celou SOAP zprávu a jsou v ní obsaženy dva další elementy - nepovinnou hlavičku (header) a tělo zprávy (body). Hlavička se používá pro přenos pomocných informací pro zpracování zprávy. Příkladem může být identifikace uživatele, autentizační informace a podobně. [6]

Nejdůležitější částí každé XML zprávy je však její tělo, v němž se přenášejí informace identifikující volanou službu a předávané parametry, které služba vyžaduje. Následující ukázka představuje volání jednoduché metody *GetStockPrice* pomocí protokolu HTTP. Ukázka byla převzata z [11], jejíchž první řádky budou vysvětleny v kapitole 3.4.

```
POST /InStock HTTP/1.1 
Host: www.example.org 
Content-Type: application/soap+xml; charset=utf-8 
Content-Length: X 
<?xml version="l.0"?> 
<soap:Envelope 
xmlns:soap="http://www.w3.org/2003/05/soap-envelope/" 
"http://www.w3.org/2003/05/soap-encoding">
<soap:Body xmlns:m="http://www.example.org/stock"> 
 <m:GetStockPrice> 
   <m:StockName>IBM</m:StockName> 
 </m:GetStockPrice> 
</soap:Body> 
</soap:Envelope>
```
## 3.3 Representational State Transfer

Representational State Transfer, zkráceně REST, je architektonický styl určující pravidla, potřebná k přenosu reprezentativního stavu zdroje v distribuovaných systémech. Architektura REST byla navržena a popsána v roce 2000 v disertační práci [5] Roye Fieldinga, který je současně i jedním ze spoluzakladatelů protokolu HTTP, jehož verze HTTP/1.1 byla s architekturou REST vyvíjena souběžně.

Rozhraní REST je použité pro jednotný a snadný přístup ke zdrojům. Pojem *zdroj* je v obecném smyslu použit pro cokoli, co může být identifikováno pomocí URL REST je tedy na rozdíl od SOAP orientován datově, nikoli procedurálně.

Podobně jako SOAP je i REST architektura nezávislá na konkrétní implementaci komunikačního protokolu. Definuje pouze konkrétní podmínky, které musí být splněny, aby webová služba mohla být označena jako *RESTful.* V současných webových službách se dá však protokol HTT P považovat za standard pro přenos zpráv a použití jiného protokolu je poměrně výjimečné. Protokol HTTP je podrobněji popsán v kapitole 3.4.

Tato architektura se používá pro komunikaci mezi dvěma nezávislými stanicemi, jejichž data se typicky přenášejí pomocí serializačních formátů, jako například JSON nebo XML . Za RESTful rozhraní můžeme považovat taková rozhraní, která splňují následující podmínky: [10]

- Fungují na modelu klient-server.
- Jsou bezstavové.
- Využívají uniformní přístup ke zdrojům.
- Podporují správu mezipaměti.
- Jsou vrstvenná.

#### Model klient-server

Prvním omezením je požadavek, aby komunikace probíhala podle architektonického stylu klient-server. Server, nabízející sadu služeb, naslouchá požadavkům zasílaných klientem. Poté tyto požadavky provede, případně zamítne, a pošle klientovi zpět odpověď. Vzájemná komunikace je znázorněna na obrázku 3.2.

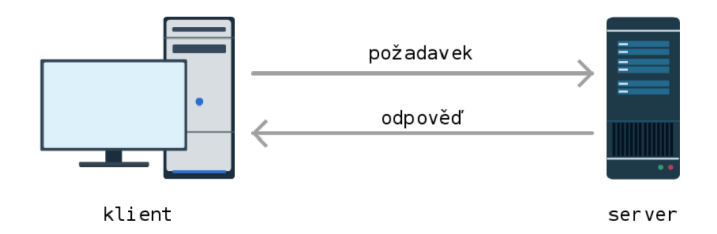

Obrázek 3.2: Klient-server model. Zdroj: [10]

Oddělením uživatelského rozhraní a datového úložiště, se zjednodušuje možná portace tohoto rozhraní napříč více platformami. Současně dochází i k snadnější škálovatelnosti na straně serveru, jelikož jeho komponenty mohou být jednodušší. Zásadní výhodou tohoto přístupu však je možnost vyvíjet jednotlivé komponenty odděleně. A to jak na straně klienta, tak na straně serveru. [5]

#### Bezstavovost

Jedním z velmi limitujících požadavků na webové služby, dodržující REST architekturu, je jejich bezstavovost. Současně se však jedná o jednu z hlavních myšlenek této architektury. Klientův požadavek musí obsahovat veškeré informace, které jsou potřebné k pochopení kontextu zprávy. Udržení relace je tedy ponecháno čistě na straně klienta.

Toto omezení dává webové službě jisté užitečné vlastnosti, týkající se především její viditelnosti, spolehlivosti a škálovatelnosti. Systém monitorující požadavky klientů se tak nemusí zaobírat předešlými zprávami za účelem určení souvislostí jednotlivých požadavků. Spolehlivost je zvýšena díky snadnějšímu odhalování a zotavování se z poruch. Jeho škálovatelnost pak díky toho, že si server nemusí ukládat stav komunikace, a tím je možné používané prostředky rychleji uvolňovat.[5]

Volba architektury, podléhající požadavku na její bezstavovost, má však i negativní dopady. Jedním z nich je skutečnost, že při více požadavcích od stejného klienta, budou zprávy obsahovat repetitivní informace. Tím je zvýšena režie potřebná k jejich obsloužení, a především dochází ke snížení výkonu sítě.

Kromě toho, přenecháním zodpovědnosti na pamatování stavu aplikace na straně klienta se snižuje kontrola serveru nad konzistentním chováním aplikace, jelikož se stává závislou na správné implementaci na straně klienta.

#### Uniformní rozhraní

Ústředním prvkem, který odlišuje architektonický styl REST od ostatních síťových stylů, je jeho důraz na jednotné rozhraní. Každé takové rozhraní musí splňovat určitá omezení. Jedno z nich souvisí s identifikací zdroje, jeho reprezentací, a definicí toho, co si pod pojmem zdroj vlastně můžeme představit.

Veškeré informace, které je možné pojmenovat, se v REST architektuře dají požadovat za *zdroj* a každý takový zdroj musí být identifikovatelný pomocí URL Zdrojem tedy v praxi může být dokument, obrázek, případně i objekt či kolekce jiných zdrojů.[5]

Fielding ve své práci [5] představil koncept *Hypermedia jako aplikační stav,* který se později ujal pod zkratkou HATEOA S z anglického Hypermedia as the Engine of Application State. Pojem *hypermédium* označuje média, která jsou propojena referencemi, taktéž označovány jako hyperlinky, s jinými médii. Uživatel se tak může následováním hyperlinku dostávat k dalším informacím nebo vracet zpět. Jinými slovy, uživateli stačí jediná informace, vstupní URI, pomocí které je schopen dynamicky získat veškeré ostatní informace a operace, které nad zdroji může provádět.

#### Správa mezipaměti

Pro zvýšení efektivity komunikace mezi klientem a serverem je zavedeno omezení definující správu mezipaměti, neboli *caching.* Toto omezení vyžaduje, aby data v odpovědi byla implicitně nebo explicitně označena, zda jsou kešovatelná či nikoliv. V případě, že odpověď byla uložená do mezipaměti, má uživatel možnost použít tuto odpověď i později bez nutnosti opětovného se dotazování serveru.

Výhodou přidání správy mezipaměti je, že je možné částečně nebo úplně eliminovat některé interakce, což vede k vyšší účinnosti a škálovatelnosti. Uživatel tím pak ocení snížení průměrné odezvy řady interakcí, jako například načítání webové stránky.

Nevýhodou však je, že mezipaměť může snížit spolehlivost, pokud se zastaralá data v mezipaměti výrazně liší od dat, která by byla získána novým požadavkem odeslaným na server.

#### Rozdělení do vrstev

Za účelem dalšího zlepšení chování webových služeb jsou přidány požadavky na vrstvení systému. Požadovaný model klient-server 3.3 již zavádí určité rozložení funkcionality. Přidáním dalších vrstev však dochází k rozdělení komplexního systému do hierarchické struktury. Každá vrstva takové struktury pak poskytuje služby vrstvě nad ní a využívá služeb vrstvy pod ní.

Mezi klienta a server je tedy možné vložit prostředníky. Klient poté není schopný rozeznat, zda komunikuje přímo se serverem či pouze s jeho prostředníkem. To slouží k lepšímu rozložení napříč celé sítě. Málo používaná funkcionalita pak může být přesunuta do prostředníka s cílem zjednodušit a zpřehlednit serverovou implementaci. Případně se může využít prostředníků k ulehčení práce jednotlivých komponent při velkém zatížení.

Větší množství vrstev a s tím spojené i množství potřebné komunikace však vede k negativnímu vlivu na odezvu celého systému. Tato nevýhoda se však dá kompenzovat využitím správy mezipaměti z předchozí podkapitoly.

#### Kód na vyžádání

Toto volitelné omezení, známější pod anglickým pojmem Code on demand, zajišťuje, že v rámci komunikace není přenos omezen pouze na data, ale server poskytuje klientovi i možnost stáhnout si spustitelný kód formou skriptu, který se následně spouští na straně klienta. Klient tak nemusí implementovat veškerou funkcionalitu, ale některé funkce mohou být uloženy na serveru a zaslány uživateli v případě jeho vyžádání.

To však může způsobit problémy z hlediska bezpečnosti. Klient nemá jistotu, že serveru může důvěřovat, jelikož z obdrženého skriptu není možné určit, co po spuštění způsobí. Z tohoto důvodu je kód na vyžádání, jediné volitelné omezení REST architektury.

## 3.4 Hypertext Transfer Protocol

Hypertext Transfer Protocol, neboli HTTP, je internetový protokol pro distribuované systémy operující na aplikační vrstvě. Původně byl navržen pouze k přenosu hypertextových dokumentů HTML , dnes má však mnohem větší využití. Běžně používaná verze HTTP/1.1 , definována v RFC 2616, umožňuje využitím MIME (Multipurpose Internet Mail Extensions) ve zprávách zasílat i text v jiném než standardním kódování. Tím je protokolu umožněn například i přenos binárních dat, obrázků či dokonce zvuku. Nejnovější verzí je aktuálně HTTP/2 , která je s hojně rozšířenou verzí HTTP/1.1 zpětně kompatibilní.[4]

Protokol HTTP funguje na principu dotazů a odpovědí mezi klientem a serverem. Jedná se o bezstavový protokol, kde jednotlivé požadavky klienta nejsou nijak svázány a server si neukládá relaci o jejich předchozí komunikaci. Klient nejdříve zašle požadavek na server, ten ho vyhodnotí, a pošle zpět zprávu s odpovědí. V případě dalšího požadavku se pak celá komunikace opakuje stejným způsobem, tedy bez znalosti serveru o kontextu předchozí komunikace.

Každá taková HTTP komunikace se tedy skládá pouze ze dvou typů zpráv: z dotazu a z odpovědi. Obě tyto zprávy mají stejnou strukturu a liší se pouze jejím obsahem. Každá zpráva je strukturována do čtyř částí: prvního řádku označovaným jako *start-line,* části obsahující hlavičky, prázdného řádku a případného těla zprávy. Na obrázku 3.3 je zobrazen příklad HTTP komunikace včetně rozdělení zpráv do těchto částí.

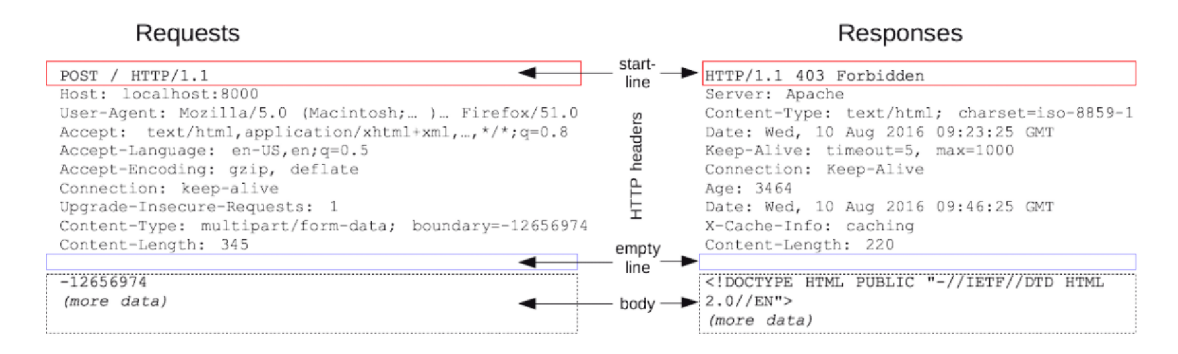

Obrázek 3.3: Ukázka HTT P komunikace. Vlevo je zpráva požadavku, vpravo jeho odpovědi. Zdroj: [8]

Začněme prvním řádkem, který je klíčový pro rozlišení, zda se jedná o dotaz nebo odpověď. Dle RFC specifikace je tento řádek nazýván jako *start-line* a v případě, že se jedná o dotaz, je možné tento řádek označit jako *Request-Line,* v případě odpovědi pak jako *Status-Line.* Pomocí tohoto řádku je tedy možné na první pohled určit, zda daná zpráva reprezentuje dotaz či odpověď.

Za tímto řádkem následuje několik řádků hlaviček, které umožňují klientovi a serveru předat určité dodatečné informace o zaslané zprávě. Každá hlavička je definovaná jménem a hodnotou, oddělenými dvojtečkou. Existuje více typů hlaviček, rozdělených dle jejich kontextu užití. Některé hlavičky se používají výhradně pro specifikování zprávy požadavku,

jiné naopak pouze pro jeho odpovědi. Další skupina pak nese informaci o těle HTTP zprávy, jako například velikost jeho obsahu, případně jaké kódování je použito. Odesílateli zprávy je také umožněno definovat si i své vlastní hlavičky, většinou označovaných prefixem 'X-'. Ukázka některých, často používaných hlaviček, společně s jejich významem je zobrazena v tabulce 3.1

| Hlavička         | Popis                                                      |
|------------------|------------------------------------------------------------|
| Allow            | Identifikuje, které z HTTP metod server podporuje.         |
| Authorization    | Obsahuje autentizační informace uživatele.                 |
| Connection       | Určuje, zda síťové spojení zůstane otevřené i po dokončení |
|                  | aktuálního požadavku.                                      |
| Content-Encoding | Určuje kódování zasílaných dat v těle zprávy.              |
| Content-Language | Specifikuje jazyk, pro který je určitá část obsahu určena. |
| Content-Type     | Označuje MIME typ média těla přenášené zprávy.             |
| Content-Length   | Specifikuje velikost těla zprávy v bajtech.                |
| Date             | Definuje datum a čas, kdy zpráva vznikla.                  |
| Expires          | Definuje datum a čas, po kterém se data mají považovat za  |
|                  | neplatná.                                                  |
| Host             | Určuje server a číslo portu, na které má být požadavek po- |
|                  | slán.                                                      |
| Server           | Předává informaci o serveru, který generoval odpověď.      |

Tabulka 3.1: Příklady často používaných HTTP hlaviček

Třetí část je na první pohled jen málo důležitá, hraje však ve zprávě významnou roli. Odděluje totiž definici hlaviček od poslední části, samotného těla HTT P zprávy. Ne všechny zprávy však toto tělo obsahují. Příkladem může být volání metody HEAD, popsané v tabulce 3.2.

#### HTTP požadavek

Zpráva klienta dotazující se na server zahrnuje v rámci prvního řádku HTTP zprávy klíčové slovo popisující konkrétní použitou metodu, následovanou identifikátorem zdroje a použitou verzí protokolu HTTP. Dvě ukázky, jak takové prvních řádky HTTP požadavku mohou vypadat, jsou zobrazeny na následujícím příkladu:

> GET <https://www.vutbr.cz/>HTTP/1.1 POST 127.0.0.1:5000 HTTP/1.1

Pro identifikaci zdroje na serveru se používá Uniform Resource Identifier, zkráceně URL Jedná se o nadřazený pojmem pro Uniform Resource Name (URN) a pro Uniform Resource Locator (URL). URN specifikuje konkrétní zdroj, ale ne cestu k jeho dosažení. Ta je definovaná pomocí URL. V rámci komunikace mezi klientem a serverem se však s pojmem U R N moc často nesetkáme, a tudíž jsou pojmy URL a URI dost často zaměňovány a oba lze považovat za způsob, jakým lokalizovat daný zdroj na internetu.[2]

U RL musí být na prvním řádku zadaná absolutní cestou. Výjimkou je situace z příkladu 3.3, kde je cesta na prvním řádku zadaná relativně vzhledem k serveru, jenž je specifikován pomocí HTT P hlavičky *Host.* Ve všech zprávách však musí být cesta ke zdroji přesně identifikována.

Obecně vzato má každá URL adresa následující tvar:

Protokol://[Uživatel[:Heslo]@]Host[:Port][/Cesta][?Parametr[&DalsiParametr] ]

Hranatými závorkami jsou označovány části adresy, které jsou z hlediska její úplnosti nepovinné. První část identifikuje protokol, který má být pro přenos použit. Následuje dnes již zastaralá, a ne příliš bezpečná forma autentizace uživatele. Poté je v URL adrese specifikováno doménové jméno nebo IP adresa serveru, na kterém se zdroj nachází, případně pak i port, na kterém server přijímá požadavky. Následně už je specifikovaná přímo konkrétní cesta ke zdroji. V případě, že je serveru potřeba předat nějaké dodatečné informace, je využito parametrů dotazu. Jedná se o proměnné hodnoty oddělené ampersandem a od zbytku URL otazníkem.

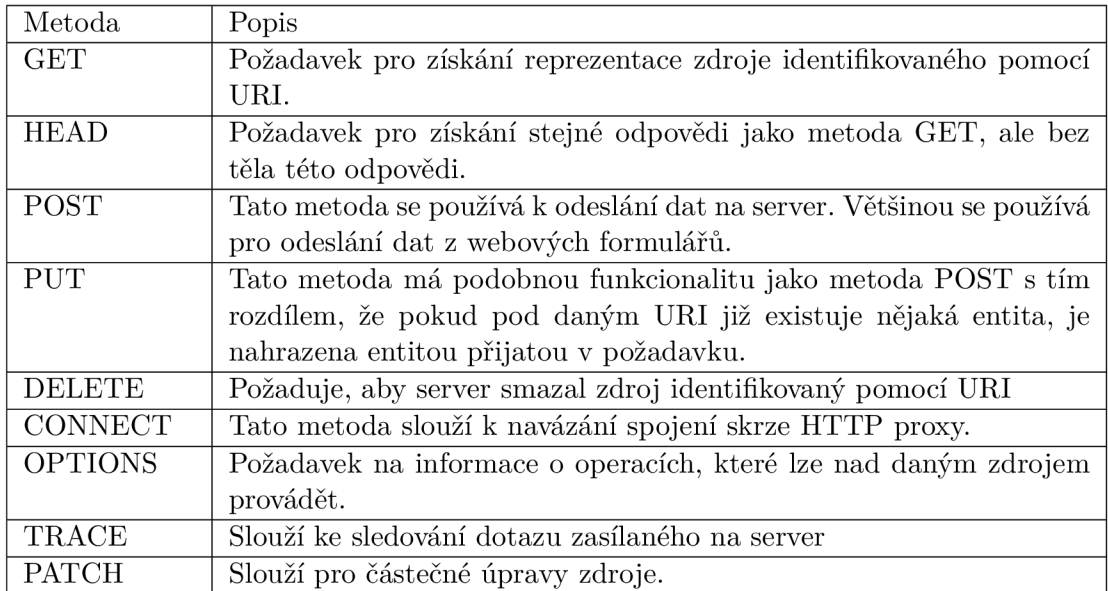

Tabulka 3.2: Přehled všech HTTP metod dostupných pro HTTP/1.1 společně s metodou **PATCH** 

Přehled všech metod, které jsou dostupné pro HTTP/1.1 jsou definovány tabulkou 3.2. V tabulce je zobrazena i metoda PATCH , která v původní definici nebyla zahrnuta a byla přidána až vydáním RFC 5789 v roce 2010.

#### HTTP odpověď

Po přijetí a interpretaci zprávy požadavku server pošle zpět HTTP odpověď. Struktura této zprávy je stejná jako o u jejího požadavku, rozdíl je především v prvním řádku, pro odpověd definovaným jako Status-Line. Na rozdíl od Request-Line, je ve Status-Line protokol a jeho verze na prvním místě, následovaná stavovým kódem společně s odpovídající textovou frází. Přehled základních stavových kódů společně s frázemi a jejich vysvětlením jsou definovány v tabulce 3.3. Návratový kód se skládá ze 3 číslic, kde první číslice označuje skupinu, do které kód patří.

- 1xx Informační prozatímní odpověď, požadavek přijat.
- **• 2xx** Úspěch akce byla úspěšně přijata a provedena.
- **3xx Přesměrování** Další akce musejí být provedeny k dokončení požadavku.
- **4xx Chyba klienta** Požadavek má špatnou syntaxi, případně požadavek nelze splnit.
- **5xx Chyba serveru** server nedokázal splnit zřejmě validní požadavek.

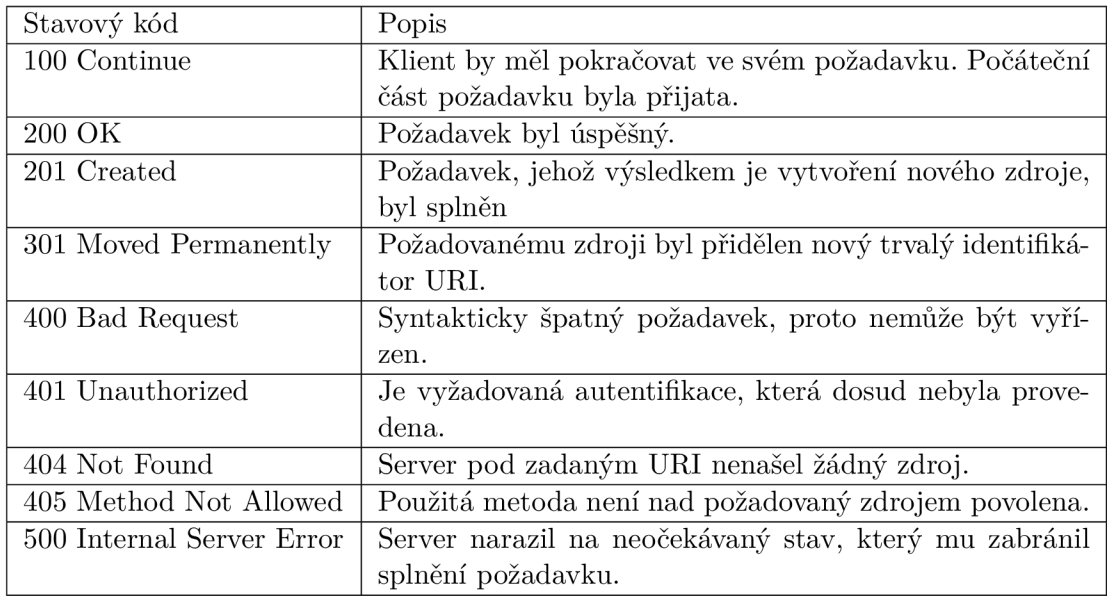

Tabulka 3.3: Ukázka zajímavých návratových HTTP kódů

## **Kapitola 4**

# Návrh nástroje Suiter

Předpokladem pro kvalitní návrh je jasná představa o tom, co má daný software splňovat. V této kapitole bude probrána nejen analýza požadavků na vyvíjený nástroj Suiter, ale bude nastíněna i jeho architektura a datová struktura.

## 4.1 Požadavky aplikace

Cílem práce je vytvořit konzolovou aplikaci Suiter, která generuje spustitelné testovací skripty na základě kombinování vstupních parametrů webových služeb, komunikujících pomocí protokolu HTTP. Důraz je kladen na testování služeb dodržujících architekturu REST, nicméně nástroj je možné využít i pro webové aplikace založené na protokolu SOAP. Oba tyto přístupy a jejich rozdíly byly vysvětleny v kapitole 3.

Pro kombinace těchto vstupních parametrů je použito kritérium T-Wise, popsané v sekci 2.3. Každý testovací případ může vzniknou kombinací parametrů až ve třech úrovních. Aplikace tak umožňuje kombinovat nejen vstupní parametry přímo dané webové služby, ale také například kombinovat tyto parametry s různými HTTP metodami či hlavičkami. V případě, že jeden testovací případ má být složen z více HTTP požadavků, může docházet i ke kombinaci těchto požadavků mezi sebou. Tato tříúrovňová struktura kombinací je podrobněji popsána v sekci 4.1.

#### Výsledné testovací skripty

Uživateli je umožněn výběr výsledného testovacího skriptu podporujícího jazyk Python, případně JavaScript. Výsledná testovací sada však nemusí vzniknout pouze kombinacemi provedených pomocí nástroje Suiter, ale uživatel má možnost definovat si i vlastní sadu testovacích případů, na základě které bude skript vytvořen. Způsob, jakým je potřeba tyto sady vytvořit a předat nástroji, je podrobněji vysvětlen v sekci 5.2, zabývajícím se vstupním rozhraní aplikace. Konkrétně jsou skripty přímo určeny a vyzkoušeny pro frameworky Pytest a framework, běžící v javascriptovém prostředí Node.js, Mocha.

Výsledné testovací skripty vycházejí z obecně známého předpokladu, že každý test je rozdělen do čtyř fází: přípravy, provedení, ověření a fáze úklidu. Nástroj Suiter není schopný pokrýt všechny tyto fáze bez zásahu uživatele. Uživatel si musí sám specifikovat, v jakém stavu se má testovaný systém nacházet před provedením jednotlivých testů a jaké operace mají být provedeny po jejich dokončení. Nástroj je tak zaměřen především pro ulehčení fáze provedení, kde pro každou vytvořenou kombinaci parametrů vytvoří ve skriptu nový testovací případ. Fáze ověření je částečně uživateli usnadněna, nicméně obecně vzato je tato fáze z pohledu automatizace nejkomplikovanější.

Uživatel má možnost alespoň specifikovat, jaký je očekávaný návratový kód požadavků a kontrolní výrazy pro jejich ověření jsou doplněny automaticky. Komplexnější ověřování však musí tester specifikovat sám. Intuitivní struktura každého testovacího skriptu mu však umožňuje poměrně lehce tyto informace doplnit. Tento přístup je velmi užitečný v případě, kdy chce uživatel rychle ověřit základní funkcionalitu webové služby pouhou kontrolou jeho návratových kódů.

Aplikace Suiter tedy kombinuje parametry jednotlivých HTT P volání, vytváří z nich testovací případy, které následně v rozumné a pro uživatele intuitivní formě sází do testovacích skriptů. Jednotlivé části pak musí být částečně testerem doplněny. Každý takový testovací skript by však měl být spustitelný ihned po jeho vygenerování bez nutnosti jakéhokoliv zásahu uživatele.

### Úrovně kombinací

K tomu, aby bylo možné vysvětlit tříúrovňovou strukturu kombinací použité v nástroji Suiter, je potřeba si nejdříve zopakovat poznatek z kapitoly zabývající se HTTP požadavky 3.4. Každý takový požadavek lze rozdělit do 4 částí zobrazených pomocí obrázku 4.1.

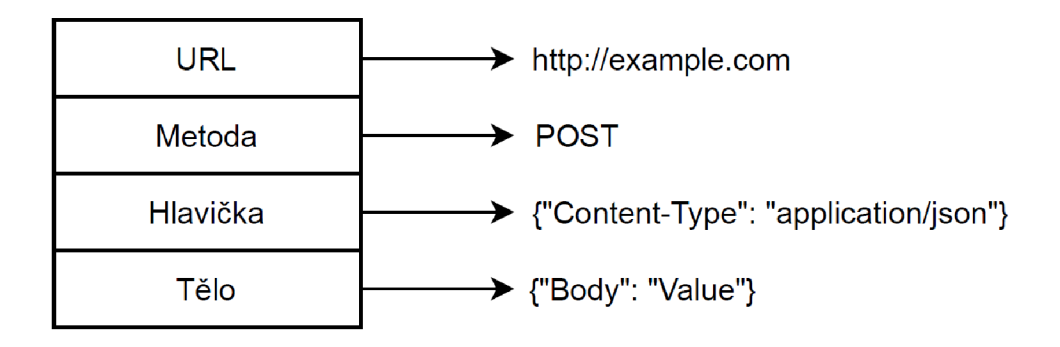

Obrázek 4.1: Struktura HTTP požadavku

Mimo to je uvažováno, že výsledná testovací sada může být složena z testovacích případů, které nemusejí obsahovat pouze jeden HTT P požadavek, ale celou sekvenci požadavků. Příkladem jednoho takového testovacího případu může být test složený z požadavků pro vytvoření uživatele, získání všech informací a následně jeho smazání. Na tomto fiktivním příkladu si vysvětlíme, na jakých úrovních je v nástroji Suiter možné kombinace provádět. Uvažujme, že každý takový testovací případ je složen z požadavků se stejnou strukturu jako následující HTTP dotazy. Místa, kde se má parametr nahradit kombinovanou hodnotu, jsou označeny ve složených závorkách, množiny jejich hodnoty zobrazeny v tabulce 4.1.

| Parametr | Množina hodnot       |
|----------|----------------------|
| id       | [123, 124, 125, 126] |
| name     | [Martin, Pavel]      |
| age      | [20, 21]             |

Tabulka 4.1: Množina hodnot kombinovaných parametrů

```
POST http://example.com/api/vl/user?UserId={id> HTTP/1.1 
Content-Type: application/json
{"name": {name} , "age": {age} }
```
GET [http://example.com/api/vl/user?User!d={id}](http://example.com/api/vl/user?User!d=%7bid%7d) HTTP/1.1

DELETE [http://example.com/api/vl/user?User!d={id} H](http://example.com/api/vl/user?User!d=%7bid%7d)TTP/1.1

#### **Kombinování na úrovni části požadavku**

Prvním místem, kde může ke kombinacím docházet, je uvnitř libovolné části libovolného HTT P požadavku. Každá část HTT P požadavku může nést jisté informace, která uživatel může chtít parametrizovat a kombinovat pouze uvnitř dané části. Jinými slovy, uživatel nechce parametry jedné části kombinovat s parametry části jiné. V takovém případě je nástroji specifikované dané kritérium, které má být pro tyto lokální parametry splněno a kombinace je provedena pouze v tomto místě.

Kombinování parametrů na této úrovni je podmíněno množstvím parametrů uvnitř dané části. Kombinování je možné pouze v případě, kdy v ní jsou obsaženy alespoň dva parametry.

Ve výše zmíněném příkladu je tak kombinace na této úrovni možná pouze pro tělo požadavku pro vytvoření uživatele, tedy požadavek s HTTP metodou POST. V těle tohoto požadavku může dojít ke kombinaci jména a věku uživatele, izolované od ostatních částí HTT P požadavku. Tato kombinace pro kritérium pokrytí dvojic je popsána v následující tabulce:

| ${ \text{'name''}: Martin, \text{''age''}: 20 } }$      |
|---------------------------------------------------------|
| ${ \text{'name':} \text{ Pavel}, \text{''age':} 20 } }$ |
| $\{$ "name": Martin, "age": 21                          |
| $\{\text{``name":} \text{ Pavel}, \text{``age":} 21\}$  |

Tabulka 4.2: Výsledné kombinace těla požadavku pro uvažovaný příklad

Kombinováním na této úrovni může vzniknout situace, kdy některé části budou mít již přidělené kombinace hodnot, ale ostatní části nikoliv. K jejich přidělování tak bude docházet až o úroveň výše, na úrovni celého požadavku.

#### **Kombinování na úrovni jednoho požadavku**

Druhou úrovní, na které je možné provádět kombinace, je na úrovni celého požadavku. K této kombinaci dochází v každém požadavku bez ohledu na to, kolik parametrů je v požadavku obsaženo. Výsledný požadavek testovacího případu je zkrátka vždy tvořen kombinací URL, metody, hlavičky a jeho těla. T-Wise kritérium je tak v tomto případě rozšířeno i pro případ, kdy k žádné kombinaci reálně nedochází a je potřeba pokrýt pouze všechny hodnoty z každé množiny hodnot, tedy pokrýt toto kritérium pro *T =* 1.

Jak bylo nastíněno u předchozí úrovně, může nastat situace, kdy je potřeba kombinovat jednotlivé části, u kterých již byly přiděleny hodnoty parametrů s částmi, kde jsou hodnoty parametrů stále předmětem budoucí kombinace. Tuto situaci si demonstrujeme opět na ukázce požadavku POST, s jeho již zkombinovanými parametry těla zprávy, popsaných tabulkou 4.2. Na této úrovni je tedy potřeba kombinovat následující:

```
# URL 
URL = "http://example. com/api/vl/user?UserId={id]-" 
URL.id = [123,124,125,126]
# Method 
method = ["POST"] 
# Header 
header = [{"Content-Type": "application/json"}]
# Body 
body = [{"name": "Martin", "age": 20 }, 
       {"name": "Martin", "age": 21 >, 
        {"name": "Pavel", "age": 20 }, 
        {"name": "Pavel", "age": 21 } 
]
```
Všimněme si, že v tomto příkladě jediná proměnná, která stále nemá přidělenou hodnotu, je identifikátor uživatele obsažený v URL adrese. Mimo to, dvě části požadavku, metoda a hlavička, mají pouze jednu hodnotu, která bude použita ve všech testovacích případech této úrovně. Zbývají tedy pouze dvě části, které již obsahují, případně budou obsahovat víceprvkovou množinu hodnot. Tyto množiny jsou poté kombinovány způsobem popsaný v tabulce 4.3 pro *T =* 1.

| URL          | http://example.com/api/v1/user?UserId= $123$                                                  |  |
|--------------|-----------------------------------------------------------------------------------------------|--|
| metoda       | <b>POST</b>                                                                                   |  |
| hlavička     | {"Content-Type": "application/json"}                                                          |  |
| tělo         | ${ \text{'name'}}: \text{'Martin'}, \text{'age'}: 20 }$                                       |  |
| URL          | $\frac{http://example.com/api/v1/user?UserId=124}{http://example.com/api/v1/user?UserId=124}$ |  |
| metoda       | <b>POST</b>                                                                                   |  |
| hlavička     | ${$ "Content-Type": "application/json" $}$                                                    |  |
| tělo         | ${'name": "Martin", "age": 21 }$                                                              |  |
| URL          | http://example.com/api/v1/user?UserId= $125$                                                  |  |
| metoda       | <b>POST</b>                                                                                   |  |
| hlavička     | {"Content-Type": "application/json"}                                                          |  |
| tělo         | ${ \text{ "name": "Pavel", "age": 20 } }$                                                     |  |
| $_{\rm URL}$ | $\frac{http://example.com/api/v1/user?UserId=126}{}$                                          |  |
| metoda       | POST                                                                                          |  |
| hlavička     | {"Content-Type": "application/json"}                                                          |  |
| tělo         | ${ \text{ "name": "Pavel", "age": 21 } }$                                                     |  |

Tabulka 4.3: Výsledné kombinace těla požadavku pro uvažovaný příklad

Maximální násobnost kombinací na této úrovni je dána součtem všech parametrů bez přiřazené hodnoty a počtem víceprvkových množin s již zkombinovanými hodnotami. V případě, že by URL adresa obsahovala v našem příkladě kromě identifikátoru *id* i jiný parametr, T-Wise kritérium by mohlo pokrývat až kombinace trojic.

#### **Kombinování na úrovni všech požadavků**

Ke kombinování na nejvyšší úrovni dochází v nástroji Suiter napříč všemi požadavky testovacího případu. To znamená, že předchozí dvě úrovně definují určité množiny variant, jakých může každý požadavek v testovací sadě nabývat. Jinými slovy, každá taková množina požadavku má stejnou strukturu, ale jsou použité jiné hodnoty pro kombinované parametry.

Je zřejmé, že k tomuto kombinování může docházet pouze v případě, kdy je testovací případ složen z více než jednoho požadavku. V opačném případě na této úrovni není co kombinovat a ve výsledné testovací sadě se tak objeví jeden testovací případ pro každou variantu tohoto požadavku.

Požadavky však nemusejí nutně obsahovat více variant, ale mohou obsahovat pouze jeden případ, který bude použit stejným způsobem v celé testovací sadě. I přesto, že každá množina požadavků může být různě velká, výslednou kombinací vznikne sada testů, kde v každém testovacím případu je použita sekvence všech zadaných požadavků.

Na rozdíl od předchozí úrovně tak nemůže dojít k situaci, kdy některá hodnota parametru uvnitř požadavku nebyla nakombinována. Všechny požadavky již mají jasně specifikované parametry a dochází tedy ke kombinacím pouze kompletních množin. Maximální násobnost kombinací T je definovaná součtem všech víceprvkových množin.

Uvažujme, že v našem příkladu došlo na předchozích úrovních k následujícím kombinacím, popsaných tabulkou 4.4. Pro jednoduchost jsou zobrazeny pouze kombinace parametrů bez specifikace celé struktury požadavku. Jednotlivé sloupce popisují tři požadavky POST, G E T a DELETE , které mají být provedeny. Každý tento požadavek je složen ze čtyř kombinací jeho parametrů. Maximální možná kombinační síla v tomto příkladě je tedy 3. Pokrytím všech trojic by vznikla testovací sada obsahující  $4 * 4 * 4 = 64$  testovacích případů, z nichž některé jsou zobrazeny v tabulce 4.5.

| požadavek | <b>POST</b>           | <b>GET</b>                  | <b>DELETE</b> |
|-----------|-----------------------|-----------------------------|---------------|
| parametry | [id, name]            | $\lceil \mathrm{id} \rceil$ | $ {\rm id} $  |
| kombinace | [123, Martin]         | $[123]$                     | $[123]$       |
|           | [124, Martin]         | $[124]$                     | $[124]$       |
|           | $[125, \text{Pavel}]$ | $[125]$                     | $[125]$       |
|           | $[126, \text{Pavel}]$ | 126                         | 126           |

Tabulka 4.4: Přehled kombinací pro náš příklad splňující kritérium pair-wise

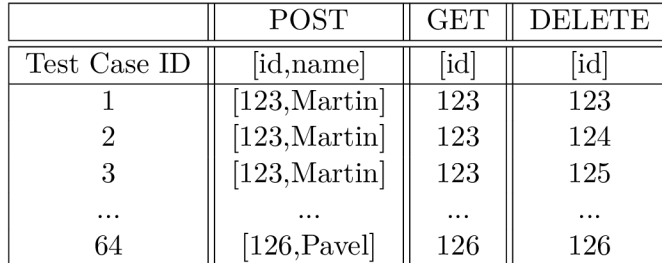

Tabulka 4.5: Přehled kombinací pro náš příklad splňující kritérium pair-wise

Intuitivně však dává větší smysl, aby identifikátor *id,* byl použit ve všech testovacích případech se stejnou hodnotou. K tomuto účelu se v nástroji Suiter používají globální proměnné popsané v následující sekci.

#### Specifikace parametrů

Jak již bylo v předchozí sekci ukázáno, v některých případech uživatel může mít potřebu nekombinovat všechny parametry zvlášť, ale nastavit některému parametru jistou závislost na jiném parametru. Tato závislost zajišťuje, že dané parametry budou mít napříč celým testovacím případem stejnou hodnotu.

Obecně se tak parametry, použité k označení kombinovaných hodnot, mohou rozdělit na dva typy: *lokální* a *globální.* Lokální parametry mají tu vlastnost, že jejich hodnota je použita pouze v místě její kombinace a není ukládaná pro pozdější využití. Oproti tomu globální parametry jsou kombinovány na místě jeho prvního výskytu a v případě, že implementovaný algoritmus, popsaný v kapitole 5, narazí na globální parametr se stejným identifikátorem, použije jemu odpovídající hodnotu i na tomto místě.

Jak lokální, tak globální parametry je možné použít na všech kombinačních úrovních. Nastává však otázka, jakým způsobem by měly být tyto parametry označeny, a především jakým způsobem by měl být předán kontext globálních proměnných napříč všemi úrovněmi.

Každý kombinovaný parametr je v jeho vstupní hodnotě označen pomocí sekvence znaků definující začátek a konec parametru. K tomu, aby bylo možné odlišit lokální a globální parametry jsou pak použity odlišné sekvence. Zahajovací a ukončovací znaky však nejsou jasně definovány jednou konkrétní hodnotou. Uživatel si tak dle potřeby může sám zvolit, jaké sekvence znaků jsou v jeho případě unikátní. Tyto hodnoty jsou zadány v konfiguračním souboru, jehož příklad je k nahlédnutí v příloze C.

## 4.2 Architektura nástroje

V této sekci je objasněna struktura nástroje Suiter. Cílem je vytvořit procedurální aplikaci, jejíž základní funkcionalita je zobrazena sekvenčním diagramem 4.2. Diagram popisuje vzájemnou komunikaci nejdůležitějších modulů, ze kterých je aplikace složena.

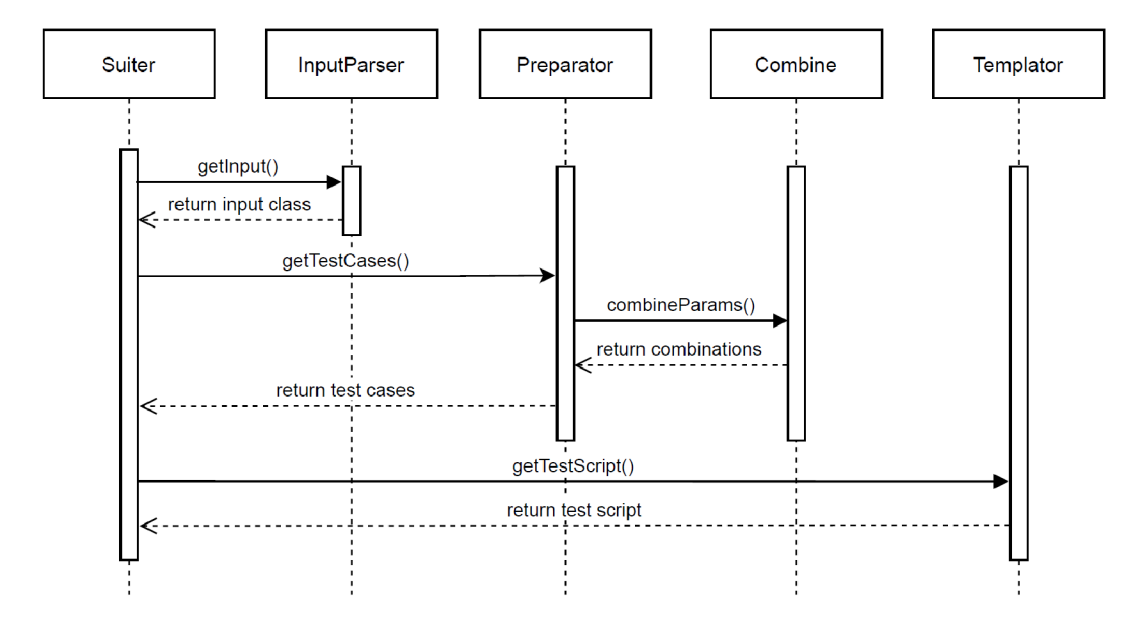

Obrázek 4.2: Sekvenční diagram popisující základní funkcionalitu nástroje Suiter

Vstupní bod tohoto nástroje je definován v modulu nazvaném *Suiter.* Zde se nachází hlavní sekvence příkazů, využívající funkcionalitu ostatních modulů. Na základě vstupního a konfiguračního souboru jsou vytvořeny třídy obsahující informace o požadavcích na výslednou testovací sadu. S ohledem na tyto požadavky je volán modul *Preparator,* který s využitím nástroje *Combine,* popsaného v 5.1, připravuje a vytváří jednotlivé testovací případy, které mají být v sadě obsaženy. Posledním modulem je *Preparator,* který vytváří výsledný testovací skript vygenerovaný pro požadovaný programovací jazyk.

Přestože aplikace bude implementována procedurálně, jsou v aplikaci využity jisté prvky objektově orientovaného programování. Ty spočívají především v použití tříd pro reprezentaci vstupních dat uživatele a pro reprezentaci dat obsažených v konfiguračním souboru. Oba tyto uživatelské vstupy jsou převedeny do tříd *InputData* a *ConfigData,* popsaných pomocí diagramu tříd 4.3 a 4.4. Nad těmito třídami není umožněno provádět prakticky žádné operace a slouží tedy čistě pro jednotnou reprezentaci vstupních dat.

Třída reprezentující vstupní data obsahuje informace o množinách hodnot všech globálních parametrů a je dále složena z objektů, představující jednotlivé HTTP požadavky, které se mají v sekvenci provést. Každý třída HTTP požadavku je rozložena do 4 dalších tříd, nesoucí informace o jeho hodnotě, síle kombinačního kritéria a množině hodnot všech lokálních parametrů. Třída reprezentující hlavičku a tělo HTTP požadavku navíc může obsahovat i cestu k souboru, jelikož hodnoty těchto částí nemusejí být v aplikaci Suiter specifikovány konkrétní hodnotu, ale i obsahem souboru.

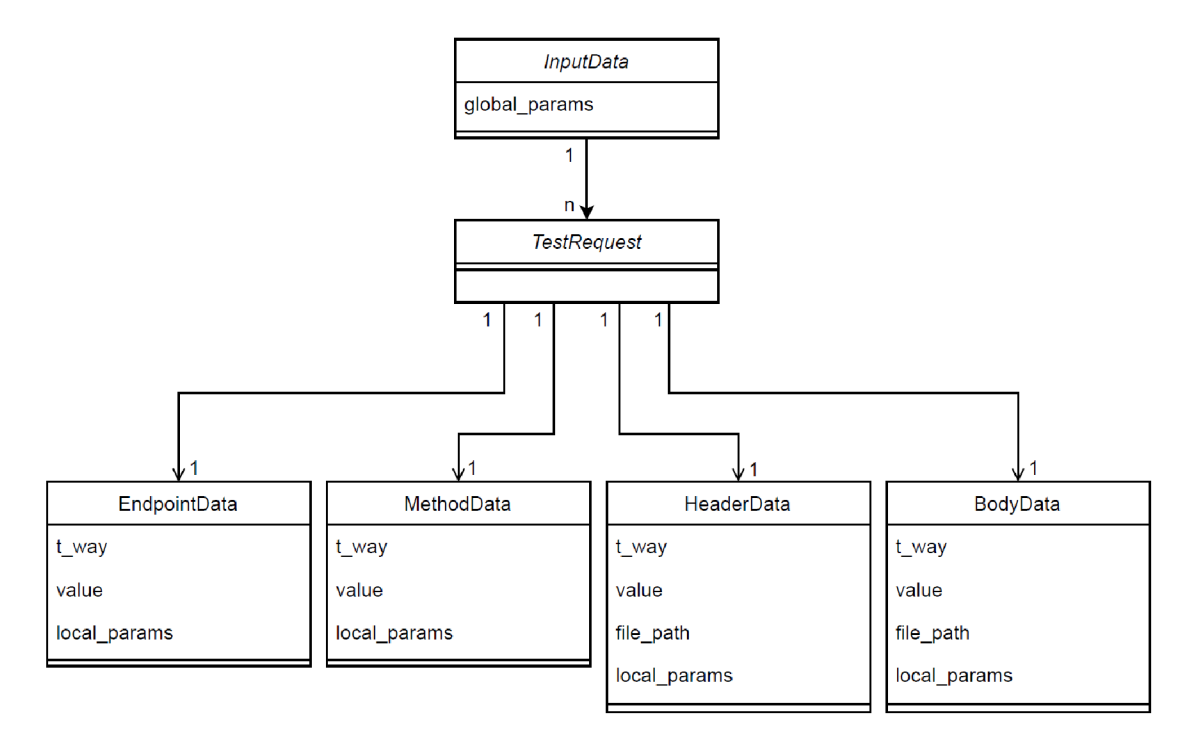

Obrázek 4.3: Diagram tříd popisující reprezentaci vstupních dat nástroje Suiter

Třída reprezentující data konfiguračního souboru je založená na podobném principu. V první třídě jsou specifikovány atributy nesoucí informace o cestě ke vstupnímu souboru, složce určené pro výstup nástroje Suiter, limitní hodnotě definující maximální počet testovacích případů a také informace o frameworku, který má být použit pro výsledné testovací skripty. Tato třída poté obsahuje hierarchickou strukturu dalších tříd, pomocí kterých jsou definovány znaky určující začátek a konec lokálních a globálních parametrů pro každou část HTTP požadavku.

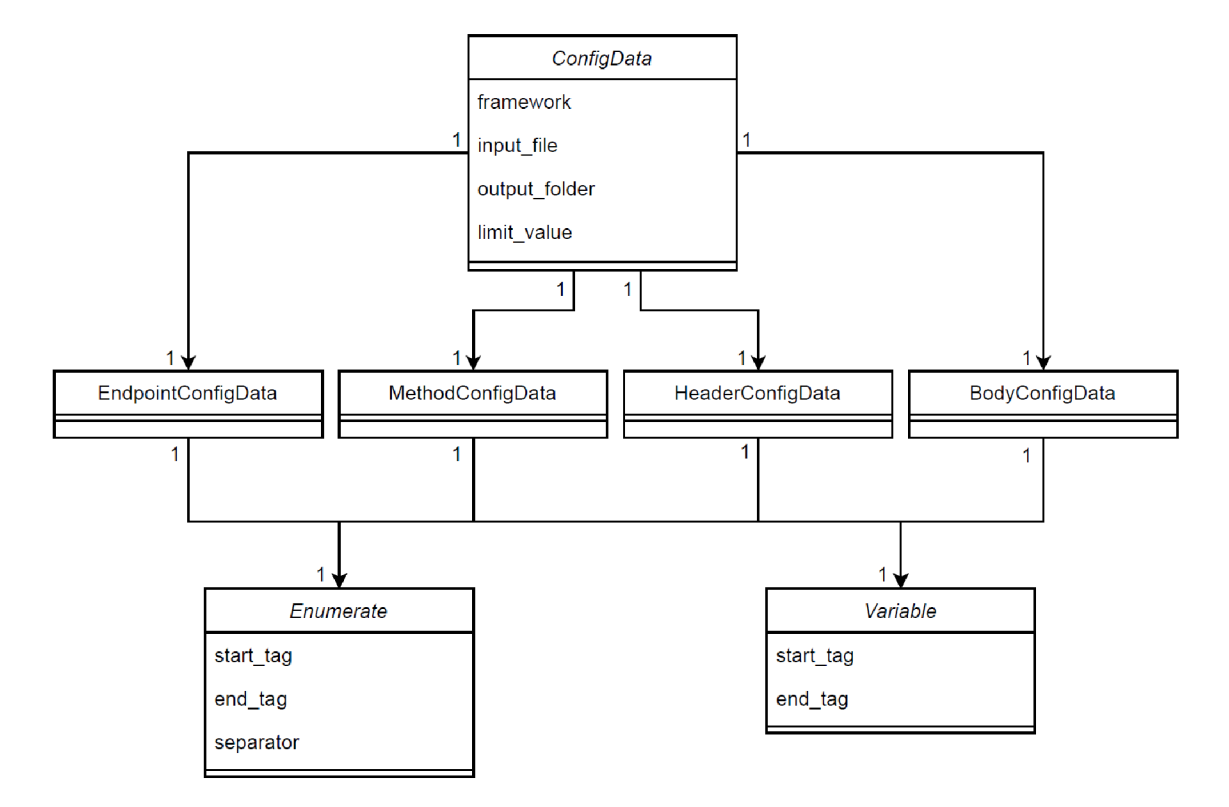

Obrázek 4.4 : Diagram tříd popisující reprezentaci konfiguračních dat nástroje Suiter

# **Kapitola 5**

# Implementace nástroje Suiter

Tato kapitola shrnuje postup implementace nástroje Suiter, generující spustitelné testovací skripty jazyka Python a JavaScript. Jak bylo ukázáno v sekci 4.2, popisující navrhnutou architekturu, aplikace se skládá z modulů, jejichž implementace je provedena imperativním způsobem programování s využitím tříd pro reprezentaci vstupních dat uživatele.

V první části této kapitoly jsou shrnuty technologie, které jsou použity pro jeho implementaci. V navazujících částech jsou poté popsány způsoby implementace jednotlivých částí programu. Zaměření je kladeno na popis vstupního rozhraní, způsobu kombinování jednotlivých parametrů mezi sebou a je zde popsána i komunikace s nástrojem Combine, který je pro účely tohoto kombinování použit. Další sekce se zabývá popisem výsledných testovacích sad a jejich vkládání do testovacích skriptů. Testování nástroje Suiter je následně popsáno na konci této kapitoly.

## 5.1 Použité technologie

Tato sekce se zabývá popisem technologií, které byly v rámci práce použity. Nástroj Suiter je implementovaný využitím programovacího jazyka Python. Pro výsledné testovací skripty a testování samotného nástroje je použita kombinace technologií Pytest, Mocha a Flask. Pytest a Mocha pro tvorbu a spouštění testů, Flask pak pro vytvoření webové služby, která bude v rámci této práce představovat testovaný systém. V neposlední řadě je potřeba zmínit aplikaci Combine, která je využita pro tvorbu kombinací dle potřebného kritéria.

#### Python

Python<sup>1</sup> je interpretovaný vysokoúrovňový programovací jazyk, který je velmi atraktivní zejména pro aplikace, které vyžadují rychlé prototypování. Díky podpoře různých programovacích paradigmat je velmi univerzální. Pomocí Pythonu lze vytvářet aplikace jak čistě procedurální, tak čistě objektové. Případně je možné využít kombinace obou paradigmat. Mimo to Python využívá moduly a balíčky, podporující modularitu programu a opětovné použití kódu. Jeho jednoduchá a snadno pochopitelná syntaxe umožňuje snadnou čitelnost, a proto snižuje náklady na údržbu programu. Jeho hlavní nevýhodou v porovnání s kompilovanými jazyky je jeho nepříliš vysoká rychlost a vysoká spotřeba paměti a skutečnost, že chyby obsažené v programu lze odhalit pouze za běhu programu. Interpret Pythonu a

<sup>1</sup> <https://www.python.org/>

jeho rozsáhlé množství balíčků je dostupný zdarma na všechny standardní platformy a lze jej volně distribuovat.

#### Flask

Flask<sup>2</sup> je framework, napsaný v jazyce Python, sloužící k tvorbě webových aplikací. Flask v porovnání s ostatními frameworky spoléhá na jeho jednoduché jádro, které je snadno rozšiřitelné. Flask tak nechává většinu rozhodnutí na uživateli a v základu neobsahuje rozhraní pro komunikaci s databází, ověřování webových formulářů ani jednotný způsob autentizace. Uživatel si tak sám určí, co přesně od dané aplikace vyžaduje.

#### **Combine**

Combine<sup>3</sup> je webový nástroj, který umožňuje testerům vytvořit testovací sadu uspokojující dané T-Wise kritérium. Nabízí možnost specifikovat parametry 10 datových typů, pro představu například celá a desetinná čísla, textové řetězce, či případně datové typy enum, které umožňují výčtem specifikovat libovolnou hodnotu kombinovaného parametru, a pomocí kterého je možné kombinovat například i objekty. Combine podporuje tvorbu testovacích sad splňující T-wise kritérium až pro šestice, tedy pro *T =* 6. Mimo to umožňuje pomocí dodatečných informací vyloučit z výsledné testovací sady určité kombinace bloků, které jsou neplatné, případně nemohou nikdy nastat. Nástroj je dostupný v rámci platformy Testos a byl vytvořen v bakalářské práce Radima Červinky [3].

#### Pytest

 $\mathrm{Pytest}^4$  je testovací framework, který usnadňuje vytváření testovacích skriptů pomocí programovacího jazyka Python. Pytest pomáhá tvořit jednoduché, dobře škálovatelné a čitelné testy pro databáze, uživatelské rozhraní a velmi často právě pro API.

#### Node.js a Mocha

Node.js<sup>5</sup> je asynchronní běhové prostředí řízené událostmi, které umožňuje spouštět kód skriptovacího jazyka JavaScript mimo webový prohlížeč. Je určený pro psaní vysoce škálovatelných internetových aplikací, především webových serverů, nicméně má i mnoho jiných využití. Příkladem je testovací framework Mocha, který funguje právě na tomto prostředí.

Mocha <sup>6</sup> je volně dostupná testovací knihovna, běžící jak v Node.js, tak v prostředí prohlížeče. Je určena pro testování jak synchronních, tak asynchronních aplikací s velmi uživatelsky přívětivým uživatelským rozhraním. Mocha testy probíhají sériově, což umožňuje flexibilní a přesné reportování jednotlivých testovacích případů.

### 5.2 Implementace vstupního rozhraní

Vstupní rozhraní nástroje Suiter je rozděleno do tří částí, kterými uživatel ovlivňuje jeho chování. Jelikož se jedná o konzolovou aplikaci, uživatel může část chování ovlivnit po-

<sup>2</sup> <https://flask.palletsprojects.com/>

<sup>3</sup> <https://combine.testos.org/>

<sup>4</sup> <https://docs.pytest.org/>

<sup>5</sup> <https://nodejs.org/>

<sup>6</sup> <https://mochajs.org/>

mocí argumentů při jeho spuštění. Druhou možností je specifikování hodnot konfiguračního souboru. Nejdůležitějším uživatelským vstupem je však soubor, pomocí kterého jsou specifikovány požadavky na výslednou testovací sadu, případně je tato sada Suiteru přímo poskytnuta.

Soubor, popisující základní vstupní požadavky uživatele, může mít tedy dva formáty. Tyto formáty jsou závislé na použitých argumentech při spuštění aplikace. Při jeho běžném spuštění, je automaticky předpokládáno, že obsah předaného souboru představuje požadavky na kombinace, které mají být provedeny. Předáním vstupního souboru s argumentem *'skip'* dojde k přeskočení algoritmu kombinujícího parametry a výsledný skript je složen pouze z testovacích případů popsaných právě tímto souborem.

#### Vstupní soubor popisující požadavky

Základním vstupním souborem aplikace Suiter je soubor ve validním JSON' formátu. Pomocí tohoto souboru jsou definovány požadavky na kombinace parametrů, které mají být na jednotlivých kombinačních úrovních splněny. Dále tento soubor definuje strukturu testovacího případu, tedy sekvenci HTTP požadavků, které se mají v každém testu provést.

Struktura JSON souboru je složena z objektu *test\_sequence,* pole *global\_params* a hodnoty *t-way,* definující sílu kombinace pro nejvyšší kombinační úroveň. V objektu *test\_sequence*  je definovaná sekvence požadavků, které mají být v testovacím případů provedeny, včetně struktury každého HTT P požadavku. Pole *global\_params* pak určuje množiny hodnot globálních parametrů použité v této sekvenci.

```
{ 
        "test_sequence ": [ 
                { 
                         "endpoint": {...}, 
                         "method": { ..}. 
                         "header": { ..}. 
                         "body": {.. }. 
                         "t-way": 2 
                 }, 
                 { 
                         "endpoint": {...}, 
                         "method": { ..}. 
                         "header": { ..}. 
                         "body": {.. }. 
                         "t-way": 3 
                 } 
        ]. 
        "t-way": 2,
        "global_params ": {...} 
>
```
Každý testovací případ v sekvenci je složený z objektů popisujících jednotlivé části HTT P požadavku, včetně specifikování případných množin lokálních parametrů a síle kombinačního kritéria *t-way.* Na následujícím příkladu je zobrazena ukázka URL adresy obsahující jeden parametr, označený znaky '<>'.

<sup>7</sup> <https://www>[.json.org/](http://json.org/)

```
"endpoint": { 
        "values": "http://example.com/api/v1/user?<>,
        "local_params": [ 
               { "values": [1,2,3] } 
       ] 
}
```
Parametry se mohou vyskytovat v každé části HTTP požadavku. A to jak lokální, tak globální. Dokonce mohou být obsaženy i uvnitř souboru. Z tohoto důvodu je pro každou hlavičku a tělo umožněno specifikovat jejich hodnotu cestou k tomuto souboru. V takovém případě může vypadat struktura specifikace následovně:

```
"body": { 
        "file_path": "../body_file.yaml",
       "local_params": [ 
               {"values": ["paramInFile_X", "paramInFile_Y"] }, 
               {"values": [123, 456]}, 
               {"values": [True, Falše] } 
       ]. 
        "t-way": 2 
}.
```
Ukázka, jakým způsobem může vypadat vstupní soubor pro sady, kde testovací případy jsou složeny z jednoho HTTP požadavku, je zobrazena v příloze C.

#### Vstupní soubor popisující testovací případy

Jak bylo již zmíněno, uživatel nástroje Suiter nemusí využít funkcionality kombinující parametry, ale může specifikovat sám své vlastní testovací případy, které mají být ve výsledném testu obsaženy. Soubor určený pro tento účel má následující strukturu. Jedná se o formát, který je jednoduše převeditelný do třídimenziálního pole programovacího jazyka Python.

```
\begin{bmatrix} \phantom{-} \\ \phantom{-} \end{bmatrix}'http://127.0.0.1:5000/api/vl/serviceX', 
                       'GET', 
                       '{"Content-type": "json"}', 
                       './body_files/bodyl.json' 
           \cdot\ddotsc\sqrt{2}'http://127.0.0.1:5000/api/vl/serviceY', 
                       'GET', 
                       '{"Content-type": "yaml"}', 
                       '. /body_files/body 2. yamľ 
           ], 
            \ddotsc], 
\ddotsc
```
V tomto příkladě je testovací sada složena ze dvou případů, kde každý z nich obsahuje pouze jeden HTT P požadavek. Soubor může být specifikován i bez použití bílých znaků, ty byly použity pouze pro intuitivnější znázornění. V rámci zachování jednotného rozhraní má tento vstupní soubor stejnou strukturu jako výstup z modulu *Preparator* zobrazeného v sekvenčním diagramu 4.2.

## 5.3 Způsob označení parametrů

Jak již bylo popsáno v sekci zabývající se vstupním rozhraním, v kontextu této práce existují dva typy kombinovaných parametrů - *lokálni* a *globální* Jejich rozdíl a základní představa o jejich způsobu využití, byla objasněna v kapitole zabývající se návrhem aplikace 4.1. Tato sekce je věnována překážkám, ke kterým docházelo při implementaci tohoto návrhu. A to včetně způsobu, jakým byly tyto překážky vyřešeny.

Spojením návrhu a implementace vstupního rozhraní, dochází k následujícím variantám, jakými mohou být parametry specifikovány. Demonstrace je provedena pouze na specifikování parametrů pro část HTTP požadavku, popisující její URL adresu. Ostatní části požadavku jsou však založené na totožném principu, a to včetně u označování parametrů uvnitř souboru.

```
"values": "http://example com/api/vl/user?<>, 
"values": "http://example com/api/vl/user?<l,2,3>, 
"values": "http://example com/api/vl/user?<:userld:>,
```
Na zmíněném příkladu jsou 3 způsoby zadávání parametru. První případ pouze označuje místo, kde má být použita hodnota lokálního parametru, jejíž množina hodnot je obsažena ve vstupní JSON struktuře pod klíčem *local\_params.* Druhý přístup umožňuje zadávat hodnoty bez nutnosti specifikace této množiny odděleně. Posledním příklad pak zobrazuje způsob, jakým mohou být označovány globální parametry.

Ve všech těchto ukázkách však byla použita pouze jedna výchozí hodnota pro identifikování lokálních a globálních parametrů. V případě lokálních je zahajovací znak označen symbolem <, ukončovací pak symbolem >. Předpokládá se, že tyto znaky budou v řetězci použity pouze pro označení lokálních parametrů. Musejí tedy být napříč řetězcem unikátní. To se však nemusí vždy podařit a uživatel v některých situacích může vyžadovat, aby tyto znaky bylo možné použít i v kontextu samotného řetězce. Tedy bez toho, aby je algoritmus vyhodnotil jako znaky definující nějaký parametr. Obzvláště problematické je to v těle HTT P zprávy, jelikož tělo může obsahovat sekvenci prakticky libovolných znaků. Zvolení unikátních identifikátorů pro každou část je tedy poměrně problematické, v případě těla dokonce nemožné.

Tento problém byl vyřešen použitím proměnlivých hodnot, které si uživatel může specifikovat pro každou část HTTP požadavku zvlášť. Jednotlivé hodnoty identifikátorů jsou pak zadány v konfiguračním souboru. Včetně znaku, který má být použit k oddělení hodnot v situaci, kdy je jeho množina zadaná výčtem přímo v řetězci. Zodpovědnost použití unikátních identifikátorů je tedy přenesena na stranu uživatele nástroje. Příklad konfiguračního souboru je zobrazen v příloze C.

Dalším problémem může být situace, kde jeden z řetězců lokálního identifikátoru, je podřetězcem nějakého identifikátoru globálního. V takovém případě není evidentní, jestli obsah uvnitř těchto identifikátorů jsou hodnoty, které se mají kombinovat, nebo se jedná o název globálního parametru. Na našem příkladu je tato situace vidět u specifikace globálního parametru <:userld:>. Algoritmus v tomto případě není schopen odhalit, jestli parametr

obsahuje jednoprvkovou množinu lokálních parametrů [: userld : ], případně jestli se jedná o označení globálního parametru s identifikátorem userld.

Tato situace je vyřešena tím způsobem, že nejdříve dojde k porovnání jednotlivých identifikátorů a přiřadí se jim priorita, se kterou se mají v řetězci vyhledávat. V našem příkladě tedy bude prioritní pro vyhledávání zahajovací identifikátor globálního parametru a v případě, kdy algoritmus najde identifikátor <: na stejné pozici jako identifikátor <, bude parametr vyhodnocen jako globální.

## 5.4 Datový typ parametrů

Další věc, kterou je potřeba nějakým způsobem řešit, jsou datové typy kombinovaných parametrů. Tento problém je však mnohem jednodušší, než se na první pohled zdá. Algoritmus nástroje Suiter je implementovaný tím způsobem, že datové typy není nutné vůbec řešit a všechny parametry jsou považovány za řetězce hodnot. Díky tomuto přístupu je umožněno kombinovat nejen hodnoty představující čísla, desetinná čísla, řetězce a podobně, ale například i celé objekty.

Důvod, proč je něco takového vůbec možné, vychází z popisu HTTP požadavku popsaného v kapitole 3.4. Celá struktura HTTP požadavku je totiž definovaná jako řetězec. Jednotlivé hodnoty, včetně těch, které představují například datový typ integer, jsou ve skutečnosti v HTTP požadavku reprezentovány pouhým řetězcem znaků.

Příkladem může být JSON soubor předaný v těle požadavku. Z pohledu algoritmu nezáleží na tom, o jaký datový typ se jedná. Jediný rozdíl mezi hodnotami klíčů cislo a řetězec je v tom, že u datového typu intege <sup>r</sup> je hodnota reprezentována jako 42, nicméně u datového typu string jako "42".

```
"cislo": 42,
"retezec": "42"
```
{

}

## 5.5 Využití nástroje Combine

Nástroj Combine byl popsán v úvodu této kapitoly, v této sekci si však uvedeme, jakým způsobem je Combine zasazen do kontextu nástroje Suiter.

Jak již bylo zmíněno, všechny hodnoty parametrů jsou brány jako řetězce znaků. V rámci algoritmu nástroje Suiter je každý parametr společně s jeho možnými hodnotami, postupně vkládán do struktury, jejíž formát odpovídá struktuře těla HTT P požadavku, který se musí nástroji Combine poslat, aby provedl požadované kombinace splňující kritérium pokrytí. Tento HTT P požadavek vypadá následovně. Tělo tohoto požadavku bylo pro jednoduchost záměrně vynecháno a jeho struktura je zobrazena v příloze E.

```
POST https://combine.testos.org/generate http/1.1 
Content-Type: application/json
```
Tělo zprávy je však právě ta část, která nese informace o kombinacích, které mají být provedeny. Z pohledu nástroje Suiter je však důležitý pouze klíč t\_strength, definující požadovanou kombinační sílu, a pole parameters, které obsahuje hodnoty parametrů, které se mají kombinovat.

## 5.6 Šablony pro tvorbu skriptů

Poslední a jedna z nejdůležitějších částí celé implementace je modul *Templator,* pomocí kterého je generován výsledný testovací skript. Jak již bylo dříve zmíněno, testovací skripty jsou tvořeny na základě výstupu modulu *Preparator,* případně na základě souboru poskytnutého uživatelem, jehož struktura tento formát dodržuje.

Pro účely generování výsledného skriptu jsou v rámci nástroje definovány šablony, jejichž strukturu musí skripty zachovávat. V této šabloně jsou pomocí různých identifikátorů označeny místa, která jsou následně nahrazována bloky kódu. Struktura jednotlivých bloků se odvíjí od toho, jaká část skriptu se zrovna doplňuje a je závislá na počtu testovacích případů a hodnot jejich parametrů. Ukázka Python šablony, jenž bude v následující sekce popisována, je znázorněna v příloze D tohoto dokumentu.

Šablony jsou založeny na předpokladu, že každý testovací případ musí obsahovat sekci věnující se nastavením SUT před provedením testu, sekci definující strukturu samotného testu, sekci obsahující kontrolní výrazy očekávaného výstupu, a poté sérii příkazů, které vracejí SUT do původního stavu. Testovací skript je tedy složen ze 4 základních funkcí *setup(), verify(), all\_\_test\_cases()* a *teardown().* Samotné spuštění testů je poté provedeno třídou *TestClass,* která všechny testovací případy zapouzdřuje. Struktura této třídy pro jeden testovací případ, složený ze dvou HTTP požadavků, vypadá následovně:

```
class TestClass(TestCase):
   def test_sequence_l(self) : 
       setup() 
       ### 1. Request ### 
       call = all_test-cases("test-case_1", "call_1")with open(call.body,'rb') as payload: 
           response = request.readuest(call.method, call.endpoint,headers=call.header, data=payload) 
       verify("test_case_1", "call_1", response, call)
       ### 2. Request ### 
       call = all_test-cases("test-case_1", "call_2")with open(call.body,'rb') as payload: 
           response = request.readuest(call.method, call.endpoint,headers=call.header, data=payload) 
       verify("test_case_1", "call_2", response, call)
       ### SUT Teardown ### 
       teardown()
```
Funkce, popisující nastavení SUT před provedením testu a funkce popisující nastavení SUT po jeho provedení, mají obdobnou strukturu. Ve výsledném skriptu jsou vygenerovány pouze jejich základní definice s komentářem, aby uživatel tyto funkce po vytvoření skriptu doplnil na základě jeho případu užití. Klíčové slovo *None,* obsažené v těchto funkcích, pouze zajišťuje, aby testovací skript byl spustitelný i v případě, kdy uživatel tyto funkce nespecifikuje.

```
def setup():
   ##################################### 
   # TODO: HERE IS YOUR CODE 
   # Insert your code to define prerequisities of SUT
   None
```

```
def teardown():
   ##################################### 
   # TODO: HERE IS YOUR CODE 
   # Write a code to set the SUT to it's original state
   None
```
Další část poté definuje jednotlivé testovací případy, které mají být pokryty. Všimněme si, že je zde použit identifikátor <TEST\_CASE\_LIST>. Tento identifikátor označuje místo, kam se mají doplnit bloky kódu, popisující struktury HTTP požadavků pro všechny testovací případy. Této funkci je parametrem předán identifikátor testovacího případu a identifikátor konkrétního požadavku. Na základě těchto údajů jsou z doplněného bloku načteny hodnoty, které mají být v tomto případě použity. Tyto hodnoty jsou následně předány zpátky funkci testovacího případu, ze kterého byla funkce zavolána.

```
def all_test_cases(test_ case, request_ id) : 
    """ List of all test cases in this test suite """
<TEST_CASE_LIST> 
   return (url, method, header, body)
```
Poslední funkce v šabloně se zabývá problematikou spojenou s definováním očekávaného výstupu jednotlivých testovacích případů. Řešení tohoto problému je založené na podobném principu, jaký byl využit ve funkci *all\_test\_cases.* Každý testovací případ a jeho požadavky jsou označeny unikátním identifikátorem, které jsou funkci předány jako parametr. Pomocí těchto identifikátorů je možné přesně identifikovat kontrolní výrazy, které mají být provedeny pro ověření správného chování. Tyto výrazy jsou zapsané v podmíněné struktuře příkazů if-else . Uživatel má tak možnost specifikovat očekávané chování nejen v rámci celého testovacího případu, ale je mu umožněno i specifikovat očekávaný výstup pro jeho jednotlivé požadavky.

Dalšími důležitými parametry této funkce je response, sloužící k předání odpovědi ze serveru, a následně parametr context. Tento parametr slouží k předání informací o použitých hodnotách jednotlivých HTTP částí. Na základě toho může uživatel provést komplexnější kontrolu očekávaného výstupu. Pro snadnější orientaci v této funkci jsou generovány i komentáře, které taktéž pomáhají uživateli určit kontext konkrétního požadavku.

```
def verify(test_case, request_id, response, context):
   """ Method to describe the expected values for all test cases """
   if test case == "test case 001":
       if request id == "call 1" :
           # endpoint = http://example.com/api/vl/user?UserId=l 
           # method = POST 
           # header = {"Content-type": "json"} 
           # body = ./body files/request 1 body 1.json
           assert response.status_code == 200 
       elif request_id == "call_2":# endpoint = http://example.com/api/vl/user?UserId=l 
           # method = DELETE 
           # header = {"Content-type": "json"} 
           # body = ./body_files/request_2_body_l.json 
           assert response.status_code == 200 
   \cdots
```
### 5.7 Testování

Tato sekce se věnuje testováním navrhnutého a implementovaného nástroje Suiter. Testování probíhalo na uměle vytvořeného příkladu webové služby, která byla pro tento účel implementována a slouží čistě pro toto testování. První část této sekce je proto věnovaná jejímu popisu. V dalších jsou uvedeny automatické testy pro ověření základní funkcionality jednotlivých komponent. K tomuto testování byly použity dva typy testů: *jednotkové* a *systémové.* V neposlední řadě bylo provedeno i manuální testování jistých částí implementace, jejíž funkcionalitu by bylo náročné pokrýt automatickými testy. Pro tvorbu těchto testů bylo využito frameworku Pytest.

#### **Webové rozhraní sloužící k testování**

Celková funkcionalita nástroje Suiter je demonstrovaná na základě uměle vytvořeného příkladu webového API, implementovaného pomocí frameworku Flask. Tento framework byl vysvětlen v sekci 5.1.

Jedná se o velmi jednoduchou službu, jenž obsahuje pouze jednu funkci. Tato funkce je navíc záměrně implementovaná chybně a bude se ověřovat, zda výsledné testovací skripty tuto chybu odhalí. Webová služba představuje jednoduchou kalkulačku, která sčítá dvě zadaná čísla. Tyto čísla mohou být zadané použitím těla HTTP zprávy, případně je možné je specifikovat použitím parametru přímo v URL adrese.

Kalkulačka podporuje 4 základní operace: sčítání, odečítání, násobení a dělení. Právě v operaci dělení není ošetřena velmi známá chyba - dělení nulou. V případě, kdy k takovému dělení dojde, služba vrátí stavový HTTP kód 500. V případě, že operace proběhla úspěšně, návratový kód odpovědi je 200. Jednotlivé HTT P části požadavku jsou zobrazeny v tabulce 5.1. Složené závorky představují místa, která mohou být nahrazena hodnotou parametru.

| URL      | $\{\$                               |
|----------|-------------------------------------|
| Host     | http://localhost:5000               |
| Metoda   | GET/POST                            |
| Hlavička |                                     |
| Body     | {operation: {}, num1: {}, num2: {}} |

Tabulka 5.1: Specifikace testované webové služby

Parametry služby jsou tedy dvě čísla (num1,num1) a operace operation, která se nad těmito čísly má provést. Podporované operace jsou: add, substract, multiply a divide. Obsah hlavičky pro tuto webovou službu nehraje roli a může se tak odeslat prakticky jakákoliv bez vlivu na funkcionalitu. Podporovaná HTTP metoda je GET a POST. V případě, kdy operace proběhne úspěšně, struktura odpovědi vypadá následovně:

{ "result" : 42}

#### **Jednotkové testy**

Jednotkové testy ověřují správné fungování jednotlivých částí kódu, případně pouze jedné funkce. Konkrétně jsou testy zaměřeny především pro ověření správné struktury vstupního rozhraní a ověření, zda vstupní JSON soubor dodržuje validní strukturu. Další test je zaměřen na funkci, která v zadaném řetězci vyhledává parametry, jenž mají být předmětem kombinace.

### Systémové testování

K systémovému testování dochází právě využitím výše zmíněného webového rozhraní. Jedná se vlastně o test, který prochází funkcionalitu od začátku do konce. Tomuto testu je tedy specifikován vstupní soubor, jsou definovány konfigurační data, a nástroj Suiter na základě této specifikace vytvoří požadované testovací skripty. Tyto skripty jsou následně spuštěny a dochází k ověřování, zda testy proběhly úspěšně.

### Manuální testy

Jelikož nástroj Suiter slouží ke generování kódu, který má za cíl testovat jiný kód, je v některých případech poměrně složité provést automatické testy. Z toho důvodu byla velká část funkcionality ověřena využitím manuálních testů. Převážně došlo k ověření, že výsledné testovací skripty mají validní strukturu, obsahují všechny informace, a zda jsou použity správné kombinace dle vytvořených kombinací modulu *Preparator.* Tyto testy byly spuštěny a na základě toho se vyhodnocovalo, zda procházejí. Následně bylo i ověřeno, že testovací případy opravdu zavolaly webovou službu se správnými údaji.

## Performační testy

Jedním z provedených testů byl i test, při kterém bylo záměrně aplikací Suiter vytvořeno velké množství testovacích případů. Následným spuštěním se pak ověřilo, že i takové testovací sady jsou spustitelné a fungují správně. Test je tak zaměřen především na to, zda výstupní soubor byl vygenerován korektně. Časová náročnost při této tvorbě je závislá především na použitém kombinačním algoritmu a jeho nástroji.

# **Kapitola 6**

# Závěr

Cílem této práce bylo vytvořit nástroj Suiter, sloužící pro generování spustitelných testovacích skriptů. Zaměření je kladeno na testování rozhraní pro programování aplikací s architekturou REST. Skripty jsou generovány ve formátech podporující programovací jazyky Python, případně JavaScript, a dodržují požadovaná kombinační kritéria, ke kterým může docházet až na třech úrovních.

Výsledné testovací skripty fungují výborně především v případě, kdy chceme jednoduše otestovat jistou webovou službu na základě analýzy stavových HTT P kódů. Nástroj Suiter umožňuje takovou sadu kompletně vygenerovat automaticky během pár vteřin.

Nabízející se možností rozvoje nástroje je především rozšíření jeho podpory o další programovací jazyky a jejich frameworky. Následně by bylo možné rozšířit funkcionalitu i o podporu jiných kombinačních kritérií čí případně zrušit omezení generovaných testů pouze na webové služby a využít nástroj i při testování jiných systémů.

# Literatura

- [1] AMMANN , P. a OFFUTT , J. *Introduction to Software Testing.* Cambridge: Cambridge University Press, 2017. ISBN 9781107172012.
- [2] BERNER S LEE , T. , FIELDING , R. T . a MASINTER , L . M . *RFC3986 Uniform Resource Identifier (VRI): Generic Syntax.* 2005. Dostupné z: [https://tools,](https://tools) [ietf.org/html/rfc](http://ietf.org/html/rf)3986.
- [3] ČERVINKA , R. *Asistent pro generování testovacích scénářů.* 2018. Bakalářská práce. Vysoké učení technické v Brně, Fakulta informačních technologií. Vedoucí práce Ing. Aleš Smrčka, Ph.D.
- [4] FIELDING , R., GETTYS , J., MOGUL , J., FRYSTYK , H. , MASINTER , L . et al. *RFC 2616, Hypertext Transfer Protocol - HTTP/1.1.* June 1999. Dostupné z: https: //www. [ietf.org/rf](http://ietf.org/rf) c/rf c2616.txt.
- [5] FIELDING, ROY THOMAS. Architectural Styles and the Design of Network-based *Software Architectures.* 2000. Doctoral dissertation. University of California, Irvine. Dostupné z: https ://[www.ics.uci.edu/~fielding/pubs/dissertation/top.htm.](http://www.ics.uci.edu/~fielding/pubs/dissertation/top.htm)
- [6] KOSEK , J. *Inteligentní podpora navigace na WWW s využitím XML.* 2002. Diplomová práce. Vysoká škola ekonomická v Praze, Fakulta informatiky a statistiky. Vedoucí práce Ing. Vojtěch Svátek, Dr.
- [7] KUHN , D. R., KACKER , R. N . a LEI , Y . *Introduction to Combinatorial Testing.* 1st. Chapman & Hall/CRC, 2013. ISBN 1466552298.
- [8] MOZILLA CORPORATION. Web technology for developers HTTP Messages. 2021. Dostupné z: https: //developer. [mozilla.org/en-US/docs/Web/HTTP/Messages/httpmsgstructure2.png.](http://mozilla.org/en-US/docs/Web/HTTP/Messages/httpmsgstructure2.png)
- [9] ORCHARD, D., FERRIS, C., NEWCOMER, E., BOOTH, D., HAAS, H. et al. Web *Services Architecture.* W3C, 2004. Dostupné z: [https://www.w3.org/TR/ws-arch/.](https://www.w3.org/TR/ws-arch/)
- [10] SCHMIDL , T . *Návrh a implementace RESTových rozhraní.* 2016. Bakalářská práce. Fakulta informatiky Masarykovy univerzity. Vedoucí práce doc. RNDr. Petr Sojka, Ph.D.
- [11] W3SCHOOLS. *XML Soap.* 2021. Dostupné z: https: //[www.w3schools.com/xml/xml\\_soap.asp.](http://www.w3schools.com/xml/xml_soap.asp)

# **Příloha A**

# Obsah přiloženého média

Přiložené médium obsahuje následující složky a soubory:

- složka **suiter,** která obsahuje všechny zdrojové kódy:
	- složka **web interface** obsahující zdrojové kódy potřebné pro spuštění testovacího prostředí.
	- soubor **suiter.py** obsahující vstupní bod aplikace Suiter.
	- složku **tests,** která obsahuje implementace jednotkových testů.
- složku doc, která obsahuje LaTeX a PDF dokument.
- složku **input,** která obsahuje ukázkové vstupní soubory
- soubor **examples** obsahující ukázkové příklady pro spuštění nástroje
- soubor **setup.py,** který je spuštěn při instalaci.
- soubor **config.ini,** který obsahuje konfiguraci.
- soubor **README.md,** který obsahuje návod na instalaci a spuštění ukázkových příkladů.

# **Příloha B**

# Přehled nástrojů platformy Testos

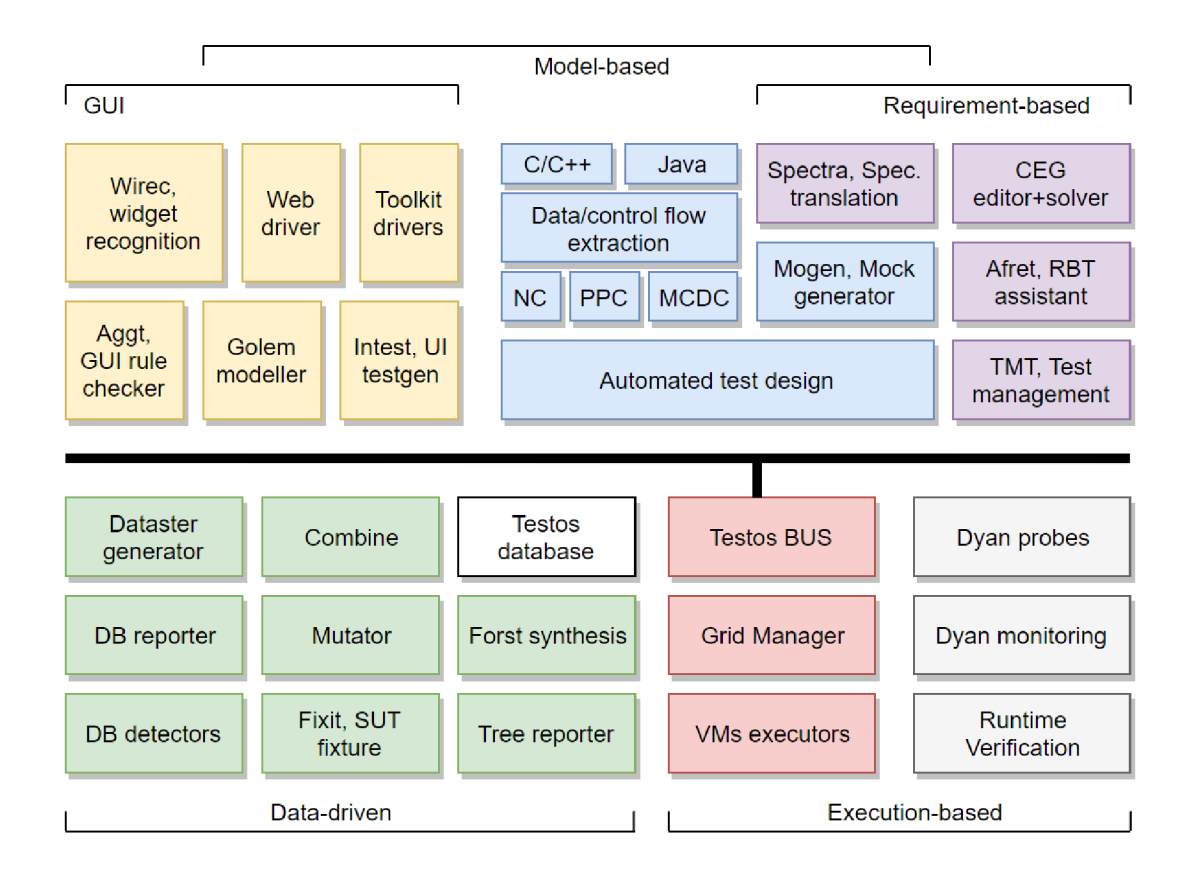

Obrázek B.l: Přehled nástrojů platformy Testos

# **Příloha C**

# Vstupní a konfigurační soubory

Ukázka konfiguračního souboru

```
1 [ENDPOINT]
 2 |url_enum_start = \lt3 \vert \text{url\_enum\_end} = >
4 \vert \text{url\_enum\_separator} =,
5 url variable start = \le:
 6 url varaible end = :>
 7 [METHOD] 
8 | method enum start = \leq9 |method_enum_end = >10 | method_enum_separator = ,
11 | method_variable_start = \leq:
12 | method_variable_end = :13 [HEADER]
14 | header_enum_start = \leq15 |header_enum_end = >
16 | header_enum_separator = ,
17 | header_variable_start = \le:
18 | header variable end = :19 [BODY] 
20 |body_enum_start = <
21 body enum end = >22 body_enum_separator = ,
23 |inside_body_separator = ;
24 body\_variable\_start = <:
25 body_variable_end = :>
26 [GENERAL] 
27 default_framework = Pytest
28 |default_input_file = ../input/input_file.json
29 default_output_folder = ./result/
30 [C0MBINATI0N_LIMIT] 
31 |final_tc_limit = 150
```
Ukázka vstupního soubor

```
1 \mid \{2 "test_sequence": [ 
 3 { 
 4 "endpoint": { 
 5 "values": 
                                       \hookrightarrow "http://127.0.0.1:5000/api/v1/calculator",
 6 | \blacksquare \blacksquare 7 
 8 
                             }. 
                              "method": { 
 9 \mid "values": "<:method:>",
10 | Note | Note | Note | Note | Note | Note | Note | Note | Note | Note | Note | Note | Note | Note | Note | Note | Note | Note | Note | Note | Note | Note | Note | Note | Note | Note | Note | Note | Note | Note | Note | 
11 }. 
12 | "header": {
13 "values": "<&",
14 | The Contract of the Contract of the Museum of the Museum of the Museum of the Museum of the Museum of the Museum of the Museum of the Museum of the Museum of the Museum of the Museum of the Museum of the Museum of the
15 { 
16 | Theader.yaml"]
17 } 
18 ] 
19 }. 
20 "body": { 
21 "values": "",22 | Community \lceil \cdot \cdot \cdot \cdot \cdot \rceil local_params": []
23 }. 
24 "t-way": 2
25 } 
\begin{array}{c|c} 26 & 1, \\ 27 & \end{array}"t-way": 2,
28 "global_params": { 
29 | "method": ["GET", "POST"]
\begin{array}{c|c}\n 30 & & \rightarrow \\
 31 & & \n\end{array}31 }
```
# **Příloha D**

# Šablona testovacího skriptu pro Python

```
\overline{1}\vert from unittest import TestCase
 2
     from json import dumps
 \sqrt{3}\frac{1}{2} import requests
 \overline{4}\bf 5clas s ContextClass(object) : 
 6\phantom{1}6def ini t (self , request , endpoint_params, method_params, header_params, body_params): 
 \overline{7}self.endpoin t = request[0 ] 
 8
             self.method = request<sup>[1]</sup>
 9
            self.heade r = request[2 ] 
10\,self.bod y = request[3 ] 
11\,# parameters 
12
             self.endpoint_params = endpoint_params 
13
             self.method_params = method_params 
             self.header_params = header_params 
14\,self.body_params = body_params 
15
16
17
    def setup() : 
18
        ##################################### 
19
        # T0D0: HERE IS YOUR CODE 
20
        # Inser t your code t o defin e prerequisitie s of SUT 
21
        None 
22
23def verify(test_case , request_id , response, context) : 
24
       Method t o describ e the expected value s fo r al l tes t cases """ 
25
     <VERIFY> 
26\,27
     def teardown():
       ##################################### 
28
29
        # T0D0: HERE IS YOUR CODE 
30
        # Write a code to set the SUT to it's original state
31
        None 
32\,33
    def all_test_cases(test_case , request_id) : 
        """ Lis t of al l tes t cases i n thi s tes t suit e """ 
34
35
     <TEST_CASE_LIST> 
36
        return (url, method, header, body)
37
38
    clas s TestClass(TestCase) : 
39
     <TEST_SEQUENCE>
```
# **Příloha E**

# Obsah těla HTTP požadavku odeslaného nástroji Combine

```
1 |2 "name": "SUT name",3 "t_strength" : "2" , 
 4 | "dont_care_values": "no",
 5 | "values": "values",
 6 "parameters": [ 
 7 
                      { 
 8 
                              "identificator": "ArrayType",
 9 "type": "enum", 
10 "blocks": [ 
11 " [1,2,3]",
12 \parallel \text{[a,b,c]}",
13 \qquad \qquad \qquad \qquad \qquad \qquad \qquad \qquad \qquad \qquad \qquad \qquad \qquad \qquad \qquad \qquad \qquad \qquad \qquad \qquad \qquad \qquad \qquad \qquad \qquad \qquad \qquad \qquad \qquad \qquad \qquad \qquad \qquad \qquad \qquad \qquad 
14 ]
15 }, 
16 { 
17 | "identificator": "IntegerType",
18 | "type": "enum",
19 "blocks": [ 
20 \begin{array}{ccc} \n & \cdot & \cdot & \cdot & \cdot \n & \cdot & \cdot & \cdot \n & \cdot & \cdot & \cdot & \cdot \n & \21 "2"22 ] 
23 } 
24 
               ],
25 | "constraints": []
26 }
```